# <span id="page-0-0"></span>股票数据格式文档

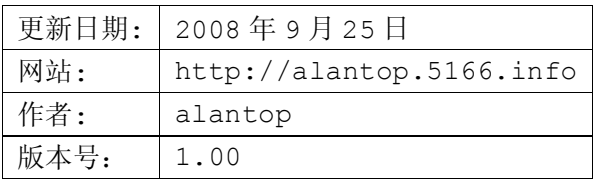

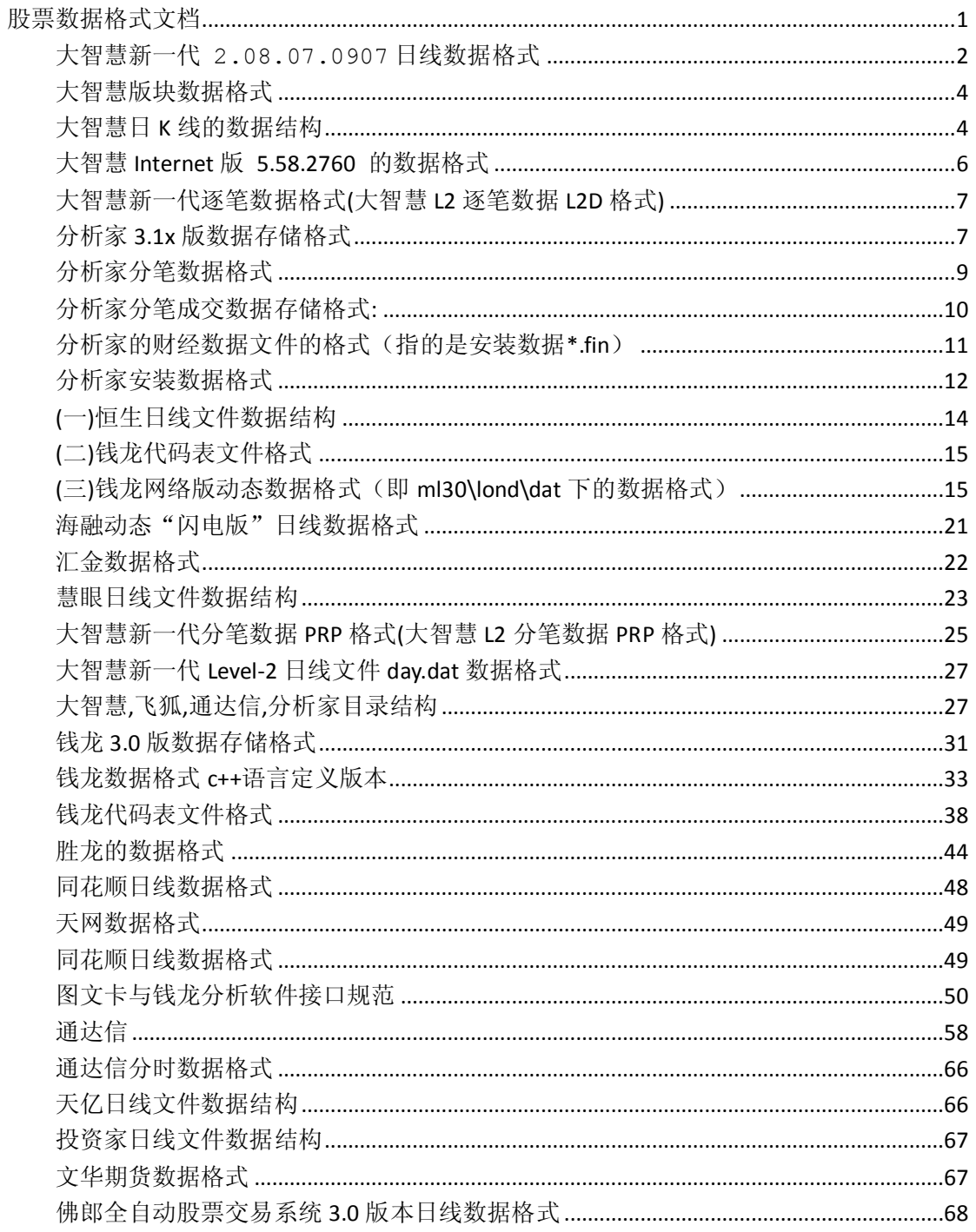

### <span id="page-1-0"></span>大智慧新一代 **2.08.07.0907** 日线数据格式

大智慧二和大智慧三的日线数据格式没有变化。这个文档适用于 c++开发人员。 以深圳为例 数据放在 C:\dzh2\data\sz\day.dat

数据结构共分三个结构体:

1. 开始部分,存放一些全局数据的结构体(共 24 个字节) 由 0x00 - 0x17 开始

起止地址 数据内容 数据含义 数据类型 00 - 03 F4 9B 13 FC 日线文件标志 Integer 04 - 07 10 02 00 00 保留 Integer 08 - 0B 00 00 00 00 保留 Integer 0C - 0F D1 04 00 00 证券总数 Integer 10 - 13 81 0C 00 00 需添加之起始块号 Integer 就是文件的最后,计算方法是 0x41000 + 这个数字 \* 8192 14 - 17 48 0C 00 00 当前最后空块号 Integer 最后一个空块 方法同上,就是说写 数据,就在这个地方写,写完就在上面地方新增加新的块

```
struct GLOBAL_DATA 
{ 
int dayflag;
int reserve1;
int reserve2;
int stocksum;
int startblock;
int lastblock;
};
```
2. 存放后面具体数据的索引 (64 个字节) 由 0x18 - 0x58 开始,总共有多少由 0x0c 提供.

从 18h 开始至 40017h 每 64byte 为一条股票数据分配记录,含义下表 18h - 57h 所示

起止地址 数据内容 数据含义 数据类型 18 - 21 31 41 30 30 30...FF 证券代码 Char[10] 22 - 25 B0 09 00 00 日线记录数 Integer 26 - 57 16 00 17 00...FF FF 记录块号 Word[25]

struct INDEX\_DATA {

**http://alantop.5166.info**

```
char code[10];
int dayrecordnum;
unsigned short int reocrd[25];
};
```
3. 具体数据的内容(32 个字节) 0x41000 开始

 $8192 = 256 * 32$ 

从41000h开始每 8KB为一股票数据存储块,每个股票数据存储块共存储256条日线记录, 每一条记录的长度为 32 byte(含义如上表;上涨家数及下跌家数只对指数有效); 从 41000h 开始的 8KB 为第 0 号数据存储块, 以后类推; 系统对每个股票日线数据存储以存储块为单位进行分配。 日期字段的意义为:实际日期 = StrToDate(^1970-01-01^)+(日期字段 div 86400); 即"日期字段"除以 86400 所得数为实际日期距 1970 年 01 月 01 日的天数。 对于 c++来说直接用 time32 t 类型直接出来就是日期 (vs2005 中, 这个代表 32 位时 间类型值, 在 vc6 中直接用 time t 即可【vc2005 中 time t 代表 64 位时间值】)

```
起止地址 数据内容 数据含义 数据类型
41000 - 41003 80 47 B2 2B 日期 Integer 
41004 - 41007 B9 1E 25 41 开盘价 Single 
41008 - 4100B CD CC 4C 41 最高价 Single 
4100C - 4100F EC 51 18 41 最低价 Single 
41010 - 41013 9A 99 41 41 收盘价 Single 
41014 - 41017 80 06 B2 47 成交量 Single 
41018 - 4101B 40 1C BC 4C 成交金额 Single 
4101C - 4101D 00 00 上涨家数 Word 
4101E - 4101F 00 00 下跌家数 Word
```

```
struct DAY_DATA
{
time32 t date;
float open;
float high;
float low;
float close;
float amount;
float money;
unsigned short int rise; 
unsigned short int fall; 
};
```
## <span id="page-3-0"></span>大智慧版块数据格式

关键的数据文件 plank.ctf,plank.cxt。 其中 ctf 文件存放的是一个目录,是平行结构的。 而 cxt 文件则是存放具体板块下的股票代码数据。

格式分别为:

ctf 格式:

该文件最前面的 124 个 byte 数据最好是舍弃不要。因为首先是基本上没有数据, 其次, 格式似乎跟后面的有些出入。从 125 个 byte 开始, 每 18 个 byte 为一个板块的数据。 0~1 为某板块的股票个数

2~9 为该板块的名称(中文)

10~13 为该板块的股票的起始位置,该位置与 cxt 中对应。后面会详细介绍。

14~17 为该板块的股票的截止位置。同上。

该文件中间部分存在着很多无法正确获取名称的板块,但格式与这里是完全一致的。

cxt 格式:

该文件,每 12 个 byte 为一个股票的数据。

0~3 为该股票的位置。此位置与 ctf 中的位置完全对应。

4~9 为该股票的代码

 $10~11$  .

读出来后,ctf 举例读出 板块名称 股票数 起始位置 截止位置 准权证 3 6545 6547 cxt 中可以对应的找到 股票代码 位置 000752 6544 600873 -1(即那堆 FFFF) 600688 6546 600795 6547 600028 -1

此时,从 600688 开始一直到 600028 就都是准权证板块的了。即起始位置所标注的下一 个股票,截止位置所标注的下一个股票。就好了。这样通过这两个表的相互配合,就可以完 成所有板块以及相关股票的对应关系了。

## <span id="page-3-1"></span>大智慧日 **K** 线的数据结构

一、数据文件和数据结构:

大智慧数据文件和数据结构:(假设大智慧股票行情软件安装在 D:dzh 目录下)

上海日线存储路径为:D:dzhDATASHaseDay,文件扩展名为:.day 上海周线存储路径为:D:dzhDATASHaseweek,文件扩展名为: .wek 上海月线存储路径为:D:dzhDATASHasemonth,文件扩展名为: .mnt 深圳日线存储路径为:D:dzhDATASZnseDay 深圳周线存储路径为:D:dzhDATASZnseweek 深圳月线存储路径为:D:dzhDATASZnsemonth 周线,月线格式与日线格式一致. 以深发展日线为例: 1A76:0100 D6 CD 2F 01 52 07 01 00-52 07 01 00 52 07 01 00 1A76:0110 52 07 01 00 86 0F 00 00-4D 02 00 00 00 00 00 00 1A76:0120 00 00 00 00 00 00 00 00-D7 CD 2F 01 60 03 01 00 1A76:0130 60 03 01 00 60 03 01 00-60 03 01 00 82 05 00 00 1A76:0140 D4 00 00 00 00 00 00 00-00 00 00 00 00 00 00 00 每一条记录的长度为 40 字节: 1-4 字节为日期,D6 CD 2F 01 转换为十进制是:19910102 5-8 字节=开盘价(元)\*1000 9-12 字节=最高价(元)\*1000 13-16 字节=最低价(元)\*1000 17-20 字节=收盘价(元)\*1000 21-24 字节=成交金额(元)/1000 25-28 字节=成交量(手) 其余 12 字节未使用 实现步骤: 1、先定义日线数据结构数组 2、再以实际记录数分配动态数组空间 3、然后把数据读入相应数组中 日线 数 据 放 在 : %app\_dir%\DATA\SHase\Day (上 证 A 股 ) 以 及 %app\_dir%\DATA\SZnse\Day(深圳 A 股) #pragma once struct DZH5Day { unsigned long date;//date 的格式:20070423 unsigned long open;//开盘价 unsigned long high;//最高价 unsigned long low;//最低价 unsigned long close;//收盘价 unsigned long moneysum;//成交金额 unsigned long turnover;//成交数量 char unused[12];//保留 };

**http://alantop.5166.info**

整个结构共 40 个字节,读者可以查看所有的日线文件,大小肯定是 40 的倍数

```
这样很容易读出相应的数据:
如:
FILE* pFile = fopen("600001.day", "rb");
if (NULL != pFile)
{
while(!feof(pFile))
{
DZH5Day dayK;
fread(&dayK, sizeof(DZH5Day), 1, pFile);
......
}
}
```
### <span id="page-5-0"></span>大智慧 **Internet** 版 **5.58.2760** 的数据格式

上海日线数据目录: C:\dzh\DATA\SHase\Day 深圳日线数据目录: C:\dzh\DATA\SZnse\Day

每个数据块 40 个字节。

每个文件一开头就是日数据,不像有些股软数据开始有一些格式。 每日数据一共为 40 个字节。 第一个四字节:日期,转换为十进制即可。 第二个四字节: 开盘, 除以 1000 第三个四字节:最高,除以 1000 第四个四字节: 最低,除以 1000 第五个四字节: 收盘, 除以 1000 第六个四字节: 成交额, 除以 10 第七个四字节:成交量 第八个四字节:散户线 第九个四字节:似乎无用 第十个四字节:似乎与散户线有关

下边以 601988 为例说明一下: 打开文件 601988.day, 看到最后四十个字节为: EC 1A 32 01 C6 0C 00 00 DA 0C 00 00 BC 0C 00 00 D0 0C 00 00 A9 5D 01 00 02 2C 04 00 D3 00 00 00 00 00 00 00 00 00 00 00 第一个四字节: EC 1A 32 01, 十六进制为 0x01321AEC, 转换为十进制就是 20060908,

**6** / **68**

#### 是日期

第二个四字节: C6 0C 00 00, 十六进制为 0x0CC6, 转换为十进制就是 3270, 除以 1000 为 3.27,是开盘价 第三个四字节: DA 0C 00 00, 十六进制为 0x0CDA, 转换为十进制就是 3290, 除以 1000 为 3.29,是最高价 第四个四字节: BC 0C 00 00, 十六进制为 0x0CBC, 转换为十进制就是 3260, 除以 1000 为 3.26,是最低价 第五个四字节: D0 0C 00 00, 十六进制为 0x0CD0, 转换为十进制就是 3280, 除以 1000 为 3.28,是收盘价 第六个四字节:A9 5D 01 00,十六进制为 0x00015DA9,转换为十进制就是 89513, 除以 10 为 8951.3,是成交额 第七个四字节:02 2C 04 00,十六进制为 0x00042C02,转换为十进制就是 273410, 是成交量 第八个四字节: D3 00 00 00, 十六进制为 0xD3, 转换为十进制为 211, 散户线

### <span id="page-6-0"></span>大智慧新一代逐笔数据格式**(**大智慧 **L2** 逐笔数据 **L2D** 格式**)**

level2 与传统行情的差别,在于传统行情是 6 秒撮合数据,level2 是 3 秒撮合数据,大 智慧 level2 可以浏览到逐笔明细.

Level-2 的逐笔成交数据是缓存在 dzh2\data\sh\TEMP 目录下,文件名以证券代码为 名,后辍是.L2D,如果重启大智慧,L2D 文件会全部被删除,而且临时文件只有在浏览过 该证券的逐笔成交后才会生成.

这里只公布部分:

0x28 4 个字节 分笔成交总笔数 0x2a0 4 个字节 代表时间 0x2a0 + 4 4 个字节 价格 2 数量 2 买卖标志 20 个字节 在 20 个字节为一条记录,一共为 320 条记录

## <span id="page-6-1"></span>分析家 **3.1x** 版数据存储格式

上海日线存储文件为:\superstk\data\sh\day.dat 深圳日线存储文件为:\superstk\data\sz\day.dat

#### 以上海日线存储文件 day.dat 为例:

00000h: F4 9B 13 FC 10 02 00 00-00 00 00 00 D1 04 00 00 00000h: 81 0C 00 00 48 0C 00 00-31 41 30 30 30 31 00 FF 00020h: FF FF B0 09 00 00 16 00-17 00 18 00 19 00 1A 00 00030h: 1B 00 1C 00 1D 00 1E 00-07 0A FF FF FF FF FF FF 00040h: FF FF FF FF FF FF FF FF-FF FF FF FF FF FF FF FF 00050h: FF FF FF FF FF FF FF FF ...... ...... 41000h: 80 47 B2 2B B9 1E 25 41-CD CC 4C 41 EC 51 18 41 41010h: 9A 99 41 41 80 06 B2 47-40 1C BC 4C 00 00 00 00 41020h: 00 3C B6 2B 34 33 3F 41-AF 47 49 41 01 00 30 41 41030h: 34 33 3B 41 00 07 12 47-A4 3C 26 4C 00 00 00 00

#### 该文件格式与磁盘文件物理存储方式类似:

起止地址 数据内容 数据含义 数据类型 00 - 03 F4 9B 13 FC 日线文件标志 Integer 04 - 07 10 02 00 00 保留 Integer 08 - 0B 00 00 00 00 保留 Integer 0C - 0F D1 04 00 00 证券总数 Integer 10 - 13 81 0C 00 00 需添加之起始块号 Integer 14 - 17 48 0C 00 00 当前最后空块号 Integer 18 - 21 31 41 30 30 30...FF 证券代码 Char[10] 22 - 25 B0 09 00 00 日线记录数 Integer 26 - 57 16 00 17 00...FF FF 记录块号 Word[25] ...... 41000 - 41003 80 47 B2 2B 日期 Integer 41004 - 41007 B9 1E 25 41 开盘价 Single 41008 - 4100B CD CC 4C 41 最高价 Single 4100C - 4100F EC 51 18 41 最低价 Single 41010 - 41013 9A 99 41 41 收盘价 Single 41014 - 41017 80 06 B2 47 成交量 Single 41018 - 4101B 40 1C BC 4C 成交金额 Single 4101C - 4101D 00 00 上涨家数 Word 4101E - 4101F 00 00 下跌家数 Word

注:

1) 起止地址、数据内容为十六进制, 数据类型为 Delphi 下之定义。

2)从 18h 开始至 40017h 每 64byte 为一条股票数据分配记录,含义如上表 18h - 57h 所示;

3)从 41000h 开始每 8KB 为一股票数据存储块,每个股票数据存储块共存储 256 条日线 记录,每一条记录的长度为 32 byte (含义如上表;上涨家数及下跌家数只对指数有效); 4) 从 41000h 开始的 8KB 为第 0 号数据存储块, 以后类推;

5)系统对每个股票日线数据存储以存储块为单位进行分配。

6)具体应用实例分析家数据管理程序。

7) 日期字段的意义为:实际日期 = StrToDate(^1970-01-01^)+(日期字段 div 86400);即"日期字段"除以 86400 所得数为实际日期距 1970 年 01 月 01 日的天数。

### <span id="page-8-0"></span>分析家分笔数据格式

```
分析家的分笔数据文件(*.prp)格式:
0 - 03 F4 9B 13 FC 分笔数据文件标志 Integer 
04 - 07 10 02 00 00 保留 Integer
08 - 0B 00 00 00 00 保留 Integer 
0C - 0F D1 04 00 00 证券总数 Integer 
10 - 13 81 0C 00 00 需添加之起始块号 Integer 
14 - 17 48 0C 00 00 当前最后空块号 Integer 
18 - 21 31 41 30 30 30...FF 证券代码 Char[10] 
22 - 23 B0 09 日线记录数 Integer 
24 - 25 FF FF 保留 Integer 
26 - 57 16 00 17 00...FF FF 记录块号 Word[25]
-----------------------------------------------------------------
----------------------------------|
41000 - 41003 80 47 B2 2B 日期和时间 Long 
\blacksquare41004 - 41007 B9 1E 25 41 最新价 Single 
\vert41008 - 4100B CD CC 4C 41 当天累计成交量 Single 
|
4100C - 4100F EC 51 18 41 当天累计成交额 Single 
\blacksquare41010 - 41015 9A 99 41 80 06 B2 买一量,买二量,买三量 integer 
|每 36 个字节为一条分笔成交记录
41016 - 4101B 80 05 B2 70 12 B1 卖一量,卖二量,卖三量 integer |
4101B - 4101D CD CC 4C 买一,买二,买三 byte
\perp4101E - 41020 31 41 30 卖一,卖二,卖三 byte
\overline{\phantom{a}}41021 - 41022 1A 2B 保留字节
\overline{\phantom{a}}-----------------------------------------------------------------
-----------------------------------|
```
**http://alantop.5166.info**

1)从 18h 开始至 40017h 每 64byte 为一条股票数据分配记录,含义如上表 18h - 57h 所示; 2)从 41000h 开始每 113\*36=4068 byte 为一个股票记录数据存储块,每个股票数据存储块共存储 113 条分笔数据记录,每一 条记录的长度为 36 byte 3) bid1=最新价 - 0.01 \* 买一 依此类推 (股票) ask1=最新价 + 0.01 \* 卖一 依此类推

或 bid1=最新价 - 0.001 \* 买一 依此类推 (基金和权证) ask1=最新价 + 0.001 \* 卖一 依此类推

pData->m\_pDataEx.m\_fSellPrice[0]=3900.000 并且财务数据 pData->m\_pfFinData[6]流通盘大小为 0。

关于作分析家分笔成交数据存储格式和作股票分析

### <span id="page-9-0"></span>分析家分笔成交数据存储格式**:**

上海当天分笔成交数据存储文件为:\superstk\data\sh\report.dat 深圳当天分笔成交数据存储文件为:\superstk\data\sz\report.dat 20020801.prp,20020802.prp,.... 20020823.prp 等文件是历史分笔成交数据文 件, 上海历史分笔成交数据存储文件目录为:\superstk\data\sh\ 深圳历史分笔成交数据存储文件目录为:\superstk\data\sz\ 起止地址 数据内容 数据含义 数据类型 00 - 03 F4 9B 13 FC 日线文件标志 Integer 04 - 07 10 02 00 00 保留 Integer 08 - 0B 00 91 40 3D 保留 Integer 0C - 0F D2 02 00 00 证券总数 Integer 10 - 13 51 05 00 00 需添加之起始块号 Integer 14 - 17 50 05 00 00 当前最后空块号 Integer 18 - 21 33 39 39 30 证券代码 Char[10] 22 - 25 30 31 00 FF 日线记录数 Integer 26 - 57 FF FF BA 03...FF FF 记录块号 Word[25] ...... 地 址 数据内容 数据含义 数据类型 41000 - 41003 98 00 66 3D 日期 Integer 41004 - 41007 00 00 18 41 最新价 Single 41008 - 4100B 00 80 B4 43 累计成交量 Single 4100C - 4100F 80 46 A7 48 累计成交金额 Single

**10** / **68**

41010 - 41011 EA AA 委买量 1 Integer 41012 - 41013 2A 3F 委买量 2 Integer 41014 - 41015 24 57 委买量 3 Integer 41015 - 41017 23 01 委卖量 1 Integer 41018 - 41019 8E 5B 委卖量 2 Integer 4101A - 3101B 80 40 委卖量 3 Integer 4101C 16 委买价 1 的小数部分 Byte 4101D 9A 委买价 2 的小数部分 Byte 4101E 80 委买价 3 的小数部分 Byte 4101F 40 委卖价 1 的小数部分 Byte 41020 30 委卖价 2 的小数部分 Byte 41021 57 委卖价 3 的小数部分 Byte 41022 - 41023 00 80 买入,卖出标识 Byte 1.)从 18h 开始至 40017h 每 64byte 为一条股票数据分配记录,含义如上表 18h - 57h 所示; 2.)从 41000h 开始每 4068byte 为一股票数据存储块,每个股票数据存储块共存储 113 条记录,每一条记录的长度为 36 byte: 具体含义如上表 41000h - 41023h 所示; 3.) 日期字段意义均为:实际日期 = CDate('1970-01-01')+(日期字段 div 86400); 即"日期字段"除以 86400 所得数为 实际日期距 1970 年 01 月 01 日的天数。 4.)委买,委卖价由最新价加委买,委卖价小数部分得到,如: 委买价 1 的小数部分=16h(<80h), 则委买价 1=最新价+32/100;(16h=32d) 委买价 2 的小数部分=9Ah(>80h), 则委买价 2=最新价-(256-154)/100;(9Ah=154d) 5.)单笔成交量用本笔累计数减上笔累计数得到, 若买入,卖出标识为 80h,则单笔成交量是买入量; 若买入,卖出标识为 C0h,则单笔成交量是卖出量。

### <span id="page-10-0"></span>分析家的财经数据文件的格式(指的是安装数据**\*.fin**)

下面是 VB 编写的格式: 每纪录为 476 个字节 排序方式与有效日线一致 文件后段为代码、名称、拼音简码及财务数据

Type 分析家除权记录 日期 As Long 送股 As Single 配股 As Single 配价 As Single 派息 As Single End Type

Type 分析家除权 标志 As Long 记录数 As Long 股票数 As Long 'no As Integer 除权数 As Integer 无配股 As Boolean 记录 1 As 分析家除权记录 记录 2 As 分析家除权记录 记录 3 As 分析家除权记录 记录 4 As 分析家除权记录 记录 5 As 分析家除权记录 记录 6 As 分析家除权记录 记录 7 As 分析家除权记录 记录 8 As 分析家除权记录 记录 9 As 分析家除权记录 记录 10 As 分析家除权记录 记录 11 As 分析家除权记录 记录 12 As 分析家除权记录 记录 13 As 分析家除权记录 记录 14 As 分析家除权记录 记录 15 As 分析家除权记录 记录 16 As 分析家除权记录 记录 17 As 分析家除权记录 记录 18 As 分析家除权记录 记录 19 As 分析家除权记录 记录 20 As 分析家除权记录 记录 21 As 分析家除权记录 记录 22 As 分析家除权记录 记录 23 As 分析家除权记录 End Type

# <span id="page-11-0"></span>分析家安装数据格式

dad 数据格式

前 20 个字节为头信息:

1~4? ? ? ? 为安装数据的标识(33 FC 19 8C) 5~8? ? ? ? 为 ?? ?? ?? ?? 未知 9~12? ? ? ? 为本文件的股票数

**12** / **68**

**http://alantop.5166.info**

13~16? ? ? ? 为 00 00 00 00 17~20? ? ? ? 为 FF FF FF FF

### 对于单日的安装数据

标识(33 FC 19 8C) ?? ?? ?? ?? 本文件的股票数 00 00 00 00 FF FF FF FF SHXX(SZXX) XXXX(XX 00 00) 00(00 00 00)|(重复上一只股票的 最低价的后三位,不指逻辑上的,如果是第一只则用 40 00 00) ?? ?? ?? ?? ?? ?? ?? ?? ?? ?? ?? ?? ?? ?? ?? ?? 日期 开盘价 最高价 最低价 收盘价 成交量(手) 成交额(元) ?? ?? ?? ?? FF FF FF FF 00 00 00 00 00 00 00 00 00 00 00 00 00 00 00 00 00 00 00 00 00 00 00 00 00 00 00 00

### 对于多日的安装数据

标识(33 FC 19 8C) ?? ?? ?? ?? 本文件的股票数 00 00 00 00 FF FF FF FF SHXX(SZXX) XXXX(XX 00 00) 00(00 00 00)|(重复上一只股票的 最低价的后三位,不指逻辑上的,如果是第一只则用 40 00 00) ?? ?? ?? ?? ?? ?? ?? ?? ?? ?? ?? ?? ?? ?? ?? ?? 日期 开盘价 最高价 最低价 收盘价 成交量(手) 成交额(元) ?? ?? ?? ?? 日期 开盘价 最高价 最低价 收盘价 成交量(手) 成交额(元) ?? ?? ?? ?? 日期 开盘价 最高价 最低价 收盘价 成交量(手) 成交额(元) ?? ?? ?? ?? 日期 开盘价 最高价 最低价 收盘价 成交量(手) 成交额(元) ?? ?? ?? ?? 日期 开盘价 最高价 最低价 收盘价 成交量(手) 成交额(元) ?? ?? ?? ?? FF FF FF FF 00 00 00 00 00 00 00 00 00 00 00 00 00 00 00 00 00 00 00 00 00 00 00 00 00 00 00 00

#### 每个日 K 线为 36 字节

time t? ? ? ? Date;? ? ? ? //日期, UCT 方式 float? ? ? ? OPen;? ? ? ? //开盘(元) float? ? ? ? High; ? ? ? ? //最高价(元) float? ? ? ? Low;? ? ? ? //最低价(元) float? ? ? ? Close; ? ? ? ? //收盘(元) float? ? ? ? Money;? ? ? ? //成交量(手) float? ? ? ? Volume;? ? ? ? //成交额(元)

float? ? ? ? Nouse1;? ? ? ? //未用

恒生数据数据结构

(一)恒生日线文件数据结构

沪市日线文件路径:默认在 HSNEW\DATA\SHASE\DAY 下。 深市日线文件路径: 默认在 HSNEW\DATA\SZNSE\DAY 下。

日线文件命名规则:股票代码.DAY

```
每个日 K 线为 40 字节,具体如下:
Date:LongInt; //日期
OPen:LongInt; //开盘(元/1000) 
High:LongInt; //最高价(元/1000) 
Low:LongInt; //最低价(元/1000)
Close:LongInt; //收盘(元/1000) 
Money:LongInt; //成交额(千元) 
Volume:LongInt; //成交量(手) 
Nouse1:LongInt; //没用
Nouse2:LongInt; //没用
Nouse3:LongInt; //没用
```
# <span id="page-13-0"></span>**(**一**)**恒生日线文件数据结构

沪市日线文件路径:默认在 HSNEW\DATA\SHASE\DAY 下。 深市日线文件路径: 默认在 HSNEW\DATA\SZNSE\DAY 下。

日线文件命名规则:股票代码.DAY

```
每个日 K 线为 40 字节,具体如下:
Date:LongInt; //日期
OPen:LongInt; //开盘(元/1000) 
High:LongInt; //最高价(元/1000)
Low:LongInt; //最低价(元/1000)
Close:LongInt; //收盘(元/1000) 
Money:LongInt; //成交额(千元) 
Volume:LongInt; //成交量(手)
```

```
14 / 68
```

```
Nouse1:LongInt; //没用
Nouse2:LongInt; //没用
Nouse3:LongInt; //没用
```
# <span id="page-14-0"></span>**(**二**)**钱龙代码表文件格式

沪市代码表文件路径:默认为 ML30\DATA\SHASE\NAMETBL.SHA 深市代码表文件路径: 默认为 ML30\DATA\SZNSE\NAMETBL.SZN

```
First0:ShortInt; //1 字节,只能为 00 
Name:array [1..8] of Char; 
Kind:ShortInt; 
Code:array [1..6] of Char;//代码深圳为 XXXX
YesClose:LongInt;//昨收
Open:LongInt;//开盘
High:LongInt;//最高
Low:LongInt;//最低
Close:LongInt;//收盘
Volume:LongInt;//总手
Money:LongInt;//金额
Buy1M:LongInt;//买一价
Buy1V:LongInt;//买一量
Buy2M:LongInt;//买二价
Buy2V:LongInt;//买二量
Buy3M:LongInt;//买三价
Buy3V:LongInt;//买三量
Sale1M:LongInt;//卖一价
Sale1V:LongInt;//卖一量
Sale2M:LongInt;//卖二价
Sale2V:LongInt;//卖二量
Sale3M:LongInt;//卖三价
Sale3V:LongInt;//卖三量
Per:SmallInt;//只能为 100??
NowV:LongInt;//现手
```
# <span id="page-14-1"></span>**(**三**)**钱龙网络版动态数据格式(即 **ml30\lond\dat** 下的数据 格式)

// Set the default value

```
#define EXCH_MIN 240 
#define EXCH_A 9*60+30 
#define EXCH_AE 11*60+30 
#define EXCH_B 13*60+00 
#define EXCH_BE 15*60+00 
#define SEP_TAG 0xffffffff 
#define TRA_MAXN 1000 
#define INFO_PARA 0x84 
#define TYPE_NUM 0x4 
#define FALSE 0x0 
#define TRUE 0x1 
#define SLHS_SIZE 0x300 
#define SH ZS ^a^
#define SH AG ^b^
#define SH_BG ^c^
#define SH_ZQ ^d^
#define SZ_ZS ^A^ 
#define SZ_AG ^B^ 
#define SZ_BG ^C^ 
#define SZ_ZQ ^D^ 
#define DH_ZS 0x10 
#define DH_AG 0x11 
#define DH_BG 0x12 
#define DH_ZQ 0x13 
#define DZ_ZS 0x20 
#define DZ_AG 0x21 
#define DZ_BG 0x22 
#define DZ_ZQ 0x23 
struct APD stock data{ // in 199YMMDD.DAT
unsigned char data id; // =0x73 with min data,// =0x09 without
min data, // =0x20 is deleted
unsigned char stock_type; // many be a,b,c,d or A, B, C, D
unsigned char stock code[6]; // stock code
unsigned char stock name[8]; // name of the stock
unsigned long last close price;
unsigned long open price;
unsigned long high price;
unsigned long low price;
unsigned long close price;
unsigned long total volume;
unsigned long total value;
};
```

```
struct APD stock min{ // store data for normal shares
unsigned long cur price; // price of every minutes
unsigned long total volume; // summary volume by this minute
unsigned int average percent; // swing percent of the average value<
}; 
struct APD index min{ // store data for index
unsigned long cur price; // index of every minutes
unsigned long total volume; // summary volume by this minute
unsigned int average percent; // swing percent of the average index
unsigned int buy vigour; // the vigour value of buying
unsigned int sell vigour; // the vigour value of selling
}; 
// Develop data files by appdata structured upwards 
struct Data_5min{ // in .nmn files 
unsigned long min off; // Format is MMDDHHMM
unsigned long open price; // 0.001
unsigned long high price; // 0.001
unsigned long low price; // 0.001
unsigned long close price; // 0.001
unsigned long min amount; // 100
unsigned long min volume; // 100
unsigned long time count; // sum trade time
unsigned char share value; // share value
unsigned char share number; // share break number
unsigned int share bonus; // share bonus
unsigned long shares number; // sum number
}; 
struct His data{ // in lonhis.???
unsigned long cur price;
unsigned long total volume; // total volume
unsigned long total value; // total value by this minute
unsigned long buy volume; // initiactive total buy volume
unsigned long sell volume; // initiactive total sell volume
unsigned int rise num; // summary rise shares of this minute
unsigned int fall num; // summary fall shares of this minute
unsigned int average percent; // swing percent of the average index
unsigned int buy vigour; // the vigour value of buying
unsigned int sell vigour; // the vigour value of selling
unsigned int value ADL; // the value of current ADL index
unsigned int swing flag; // the flag of rise or fall
```

```
17 / 68
```

```
}; 
struct Tra data{ // in lontra.???
unsigned int time off;
unsigned long cur price;
unsigned long total vol;
unsigned long buy price;
unsigned long sell price;
}; 
struct Info data{ // in loninfo.???
unsigned char stock id; // This byte is to id stock
unsigned char data tag; // always be 0 to id
unsigned int stock num;
unsigned int start num;
unsigned int max tra;
unsigned int min exch;
unsigned int exch_min; 
unsigned int A begin time;
unsigned int A end time;
unsigned int B begin time;
unsigned int B end time;
}; 
struct Cdp_data{ // shacdp.dat of HXTW 
unsigned char stock code[6];
unsigned char reserved[20]; 
unsigned long reserved2; 
}; 
// some dynamic data files structured upwards 
struct Data day{ // in .day files
unsigned long day date; // Format is YYYYMMDD
unsigned long open price; // 0.001
unsigned long high price; // 0.001
unsigned long low price; // 0.001
unsigned long close price; // 0.001
unsigned long day amount; // 1000
unsigned long day volume; // 100
unsigned long time count; // sum trade time
unsigned char share value; // share value
unsigned char share_number; // share break number
unsigned int share bonus; // share bonus
```

```
18 / 68
```

```
unsigned long shares number; // sum number
}; 
struct Slon para{ // in file slonpara.dat
unsigned int sh A para; // Offset of SH A stock
unsigned int sh_B_para; 
unsigned int sh C para;
unsigned int sh total para;
unsigned int sz A para;
unsigned int sz B para;
unsigned int sz C para;
unsigned int sz total para;
unsigned int data tag[3];
}; 
struct Slon day{ // in .day files of Slon
unsigned long day date; // Format is YYYYMMDD
unsigned long open price; // 0.001
unsigned long close price; // 0.001
unsigned long high price; // 0.001
unsigned long low price; // 0.001
unsigned long day_amount; // 1000 
unsigned long day volume; // 100
unsigned int reserved[6]; // Some infomation I don^t know 
}; 
struct Slon_HS{ // in lonhs.dat of Slon 
unsigned int data tag1; // Some infomation I don^t know
unsigned char stock type; // =0xff is delete, =0x64 is OK
unsigned long stock code; // number of stock code
unsigned char stock name[8]; // name of stock
unsigned char data tag2; // =0x0, Some infomation I don^t know
unsigned int data tag3; // =0x64, Some infomation I don^t know
unsigned int last close price;
unsigned int open price;
unsigned long PMA5 volume; // The volume of 5day average
unsigned int high price;
unsigned int low price;
unsigned int close price;
unsigned long data tag4; // Some infomation I don^t know
unsigned long total volume1; // Total volume
unsigned long total volume2; // Total volume
unsigned int buy 1 price; // The price of buying now
unsigned char buy 2 sub; // The offset of buy 1 and buy 2 price
```

```
19 / 68
```

```
unsigned char buy 3 sub; // The offset of buy 1 and buy 3 price
unsigned long buy 1 volume;
unsigned long buy 2 volume;
unsigned long buy 3 volume;
unsigned int sell 1 price; // The price of selling now
unsigned char sell_2_add; // The offset of sell 1 and sell 2 price 
unsigned char sell 3 add; // The offset of sell 1 and sell 3 price
unsigned long sell 1 volume;
unsigned long sell 2 volume;
unsigned long sell 3 volume;
unsigned int refx; 
unsigned int refy; 
unsigned int hisfptr; 
unsigned int numppg; 
unsigned char pgnum; 
unsigned int hisptr00; 
unsigned int hisptr01; 
unsigned int hisptr02; 
unsigned int hisptr03; 
unsigned int hisptr04; 
unsigned int hisptr05; 
unsigned int hisptr06; 
unsigned int hisptr07; 
unsigned int hisptr08; 
unsigned int hisptr09; 
unsigned int data tag5;
unsigned long cur volume;
unsigned char reserved1[12];
unsigned int minfptr; 
unsigned int minsize; 
unsigned long data tag6;
unsigned long out volume;
unsigned char reserved2[133];
unsigned char data tag7; // always 07
unsigned char reserved3[145];
unsigned char end hour;
unsigned char end minute;
unsigned int lastmin vol;
unsigned int data tag8;
unsigned long total volume3;
unsigned int cur price;
unsigned long average price;
unsigned char reserved4[82]; 
};
```
/\* SLON data structure from MR.ZHAO BIAO

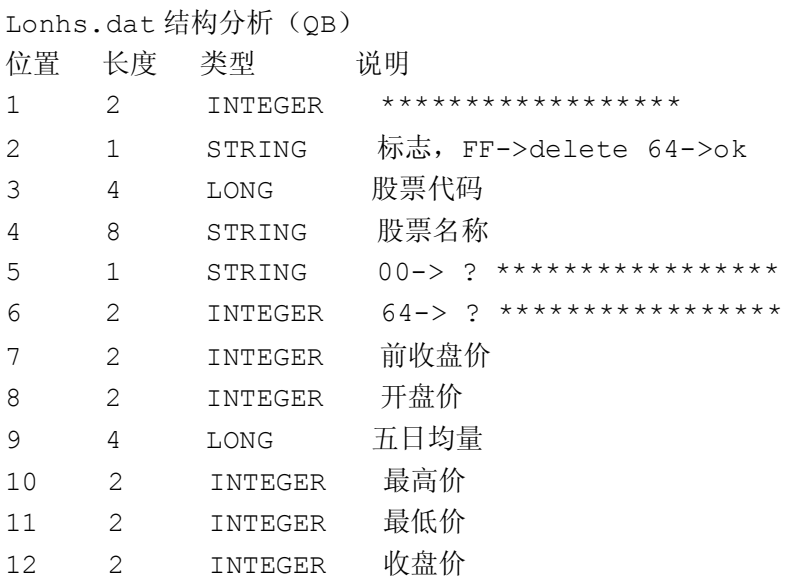

# <span id="page-20-0"></span>海融动态"闪电版"日线数据格式

上海日线存储路径为:\hrdyn\shday,文件扩展名为:.day 深圳日线存储路径为:\hrdyn\szday,文件扩展名为:.day

以深发展日线(0001.day)为例:

0000h: F8 30 31 01 CD CC 88 41-AE 47 89 41 00 00 86 41 0010h: 71 3D 86 41 24 02 20 00-62 26 87 41 00 00 00 00 0020h: 00 00 00 00 00 00 00 00-F9 30 31 01 66 66 86 41 0030h: CB A1 88 41 14 AE 85 41-A4 70 87 41 9C C5 11 00 0040h: AA C3 86 41 00 00 00 00-00 00 00 00 00 00 00 00

起止地址 数据内容 数据含义 数据类型 0000 - 0003 F8 30 31 01 日 期 Integer 0004 - 0007 CD CC 88 41 开盘价 Single 0008 - 000B AE 47 89 41 最高价 Single 000C - 000F 00 00 86 41 最低价 Single 0010 - 0013 71 3D 86 41 收盘价 Single 0014 - 0017 24 02 20 00 成交量 Integer 0018 - 001B 62 26 87 41 均 价 Single 001C - 001F 00 00 00 00 前收盘 Single

**21** / **68**

**http://alantop.5166.info**

0020 - 0021 00 00 竞 Word 0022 - 0023 00 00 量 Word 0024 - 0027 00 00 00 00 成交笔数 Integer

注:

1)起止地址、数据内容为十六进制,数据类型为 Delphi 下之定义。

2)从 0028h 开始每 40byte 为一条股票数据记录,含义如上表 0000h - 0027h 所示;

### <span id="page-21-0"></span>汇金数据格式

汇金数据格式

上海日线存储路径为:\hjin\exe\lineday\sh,文件扩展名为:.psd 上海周线存储路径为:\hjin\exe\lineweek\sh,文件扩展名为: .psw 上海月线存储路径为:\hjin\exe\linemon\sh,文件扩展名为: .psm 深圳日线存储路径为:\hjin\exe\lineday\sz 深圳周线存储路径为:\hjin\exe\lineweek\sz 深圳月线存储路径为:\hjin\exe\linemon\sz 以深发展日线为例: 1A76:0100 D6 CD 2F 01 EC D1 86 42-EC D1 86 42 EC D1 86 42 1A76:0110 EC D1 86 42 7B F9 86 42-14 E6 00 00 20 D7 CD 2F 1A76:0120 01 CD CC 84 42 CD CC 84-42 CD CC 84 42 CD CC 84 1A76:0130 42 D5 04 85 42 D0 52 00-00 20 D8 CD 2F 01 54 23 1A76:0140 84 42 54 23 84 42 54 23-84 42 54 23 84 42 9E E7 1A76:0150 83 42 A0 41 00 00 20 每一条记录的长度为 29 字节: 1-4 字节为日期,D6 CD 2F 01 转换为十进制是:19910102 5-8 字节为开盘价 9-12 字节为最高价 13-16 字节为最低价 17-20 字节为收盘价 21-24 字节为均价 25-28 字节为成交量(股) 其余 1 字节未使用 另:周线,月线格式与日线格式一致. 下面是我用 C 语言编的一个显示深发展日线的小程序,运行时要将 sz0001.psd 拷到当前目录. #include <stdio.h> #include <conio.h> #include <stdlib.h> typedef struct { unsigned long date; //日期

```
float open; //开盘价
float high; //最高价
float low; //最低价
float close; //收盘价
float cavl; //均价
unsigned long travl; //成交量
char unuse; 
} RECORD; 
RECORD reco; 
int readrec(FILE *); 
void main() 
{ 
FILE *fp; 
if((fp = fopen("sz0001.psd","rb")) == NULL) // 打开深发展日线
{ printf("Error: Can^t open SZ0001.PSD !\n"); 
exit(0); } 
readrec(fp); 
fclose(fp); 
if(getch()==0) getch(); 
exit(0); 
} 
int readrec(FILE *fp) 
{ 
while (! feof(fp)) { 
fread(&reco,sizeof(RECORD),1,fp); 
printf("%10lu ",reco.date); 
printf("%8.2f ",reco.open); 
printf("%8.2f ",reco.high); 
printf("%8.2f ",reco.low); 
printf("%8.2f ",reco.close); 
printf("%8.2f ",reco.cavl); 
printf("%8lu\n",reco.travl); 
} 
printf("\n"); 
return 0;
```

```
}
```
# <span id="page-22-0"></span>慧眼日线文件数据结构

慧眼日线文件数据结构

日线文件路径:默认在\Stkdt 下。

日线文件命名规则:股票代码.DAT

每个日 K 线为 28 字节, 具体如下: Date:LongInt; //日期 OPen:LongInt; //开盘(元/100) High:LongInt; //最高价(元/100) Low:LongInt; //最低价(元/100) Close:LongInt; //收盘(元/100) App:LongInt; //涨跌(收盘价之差) Volume:LongInt; //成交量(手)

慧眼代码表文件数据结构

慧眼 98 静态版的 lstf.dat 的数据结构(本文件是列表与日线无关)

以 4 位整型为单位。

第四个为日期。前 100 个字节为头信息。好像不能动。每个股票为 60 字节

为代码(ha600001) 为名称 开(分) 高(分) 低(分) 收(分) 涨跌(分) 成交量(手) ? 00 00 10 16(0) ? 0 ?0 ?0 ?0 ----------

一个长整型的各位的含义

即与 00 00 11 13 异或的结果

显示值 (1-H)2^28 (1-L)2^24 (2-H)2^20 (2-L)2^16 (3-H)2^12 (3-L)2^8 (4-H)2^4 (4-L)2^0 0 268435456 16777216 1048567 65536 1\*4096 1\*256 1\*16 3 1 1 1 1 1 0 0 0 2 2 2 2 2 2 3 3 3 1 3 3 3 3 3 2 2 2 0 4 4 4 4 4 5 5 5 7 5 5 5 5 5 4 4 4 6 6 6 6 6 6 7 7 7 5 7 7 7 7 7 6 6 6 4 8 8 8 8 8 9 9 9 11 9 9 9 9 9 8 8 8 10 a a a a a 11 11 11 9 b b b b b 10 10 10 8 c c c c c 13 13 13 15 d d d d d 12 12 12 14 e e e e e 15 15 15 13

如果涨跌幅是负的话,则用 FF FF FF FF 减去用上面算法算出的数再减 1

显示的成交量可以与内建的流通量一起由慧眼算换手率。

# <span id="page-24-0"></span>大智慧新一代分笔数据 **PRP** 格式**(**大智慧 **L2** 分笔数据 **PRP** 格式**)**

大智慧新一代分笔数据 PRP 格式(大智慧 L2 分笔数据 PRP 格式)

分笔数据保存 C:\dzh2\data\sh\20071025.prp

起止地址 数据内容 数据含义 数据类型 00 - 03 F4 9B 13 FC 日线文件标志 int 04 - 07 10 02 00 00 未知 int 08 - 0B 00 43 DF 46 1970.01.01 00:00:00 始的秒数 int 0C - 0F 5D 05 00 00 证券总数 int 10 - 13 ED 20 00 00 未知 int 14 - 17 ED 20 00 00 未知 int 18 - 21 30 30 30 30 30 31 00 00 证券代码 byte[10] 22 - 25 9C 12 00 00 日分笔记录数 int 26 - 57 00 00 BA 03...FF FF 记录块号 char[25]

00041000 记录页起始点,

每记录长: 0x34 = 52 每页记录数: 0xEC = 236 每页长: 每记录长 0x34 \* 每页记录数 0xEC = 0x2FF0 = 12272 地 址 数据内容 数据含义 数据类型 41000 - 41003 35 FA DF 46 1970.01.01 00:00:00 始的秒数 int 41004 - 41007 00 00 18 41 最新价 float 41008 - 4100B 00 80 B4 43 累计成交量 float 4100C - 4100F 80 46 A7 48 累计成交金额 float

41010 - 41011 51 9C 累计成交笔数 char 41012 - 41013 00 00 未知 char 41014 10 累计成交笔数的溢出标志(00|10) byte 41015 80 买入,卖出标识(80|E0 买入, C0|A0 卖出) byte

41016 - 41017 23 01 委买量 1 char 41018 - 41019 8E 5B 委买量 2 char

```
4101A - 4101B 80 27 委买量 3 char
4101C - 4101D 8E 5B 委买量 4 char
4101E - 4101F B8 40 委买量 5 char
41020 - 41021 23 01 委卖量 1 char
```
41022 - 41023 8E 5B 委卖量 2 char 41024 - 41025 80 27 委卖量 3 char 41026 - 41027 8E 5B 委卖量 4 char 41028 - 41029 B8 40 委卖量 5 char

4102A 16 委买价 1 与成交价的差 byte 4102B 9A 委买价 2 与成交价的差 byte 4102C 80 委买价 3 与成交价的差 byte 4102D 40 委卖价 4 与成交价的差 byte 4102E 30 委卖价 5 与成交价的差 byte

4102F 57 委卖价 1 与成交价的差 byte 41030 68 委卖价 2 与成交价的差 byte 41031 69 委卖价 3 与成交价的差 byte 41032 7A 委卖价 4 与成交价的差 byte 41033 81 委卖价 5 与成交价的差 byte

注意:

1.数据类型为 JAVA 数据类型定义,实际读数据时应该将数据十六进制取反,如:41000 - 41003 的数据为 35 FA DF 46, 实际应该读成: 0x46DFFA35 = 1189083701, 这个 1189083701 值就 是距 1970.01.01 00:00:00 始的实际秒数。其他 int,float,char 都是这样取反的。

2.委买卖与成交价的差,是小数点后的整数差,如果买卖标识为 80 或 C0,成交价小数点后 是两位(股票), 如果买卖标识为 E0 或 A0, 成交价小数点后是三位(权证等)

3.累计成交笔数如果溢出, 则 41014 位上的值不为 00, 而是 10 或者 20, 30 等, 成交笔数 计算方法应为:41014 位上的值取第一位,10 取前面的 1,20 取前面的 2。。。 再与 41010 - 41011 位上的值合并成一个 16 进制串, 本例中, 实际值应该为 0x19C51。

4.记录块号计算方法: char[0] = 0x00 第一个记录块起始地址为: 41000h + 0x0000 \* 0x2FF0 = 41000h,char[1] = 0x03BA 则第二个记录块起始地址为: 41000h + 0x03BA \* 0x2FF0 = 0x00077F78

5.记录块号计算方法: char[0] = 0x00 第一个记录块起始地址为: 41000h + 0x0000 \* 0xEC = 41000h, char[1] = 0x03BA 则第二个记录块起始地址为: 41000h + 03BA \* 0xEC = 0x00077F78 上面的页长应该是 0x2FF0, 而不是 0xEC。

**http://alantop.5166.info**

# <span id="page-26-0"></span>大智慧新一代 **Level-2** 日线文件 **day.dat** 数据格式

数据格式几乎与分析家相同

起止地址 数据内容 数据含义 数据类型 00 - 03 F4 9B 13 FC 文件标志 int 04 - 07 00 06 00 00 未知 int 08 - 0B 00 00 00 00 保留 int 0C - 0F 97 04 00 00 证券总数 int 10 - 13 00 18 00 00 未知 int 14 - 17 DB 17 00 00 未知 int 18 - 21 31 41 30 30 30...FF 证券代码 byte[10] 22 - 25 B0 09 00 00 日线记录数 int 26 - 57 00 00 25 04...FF FF 记录块号 char[25] ...... 记录块开始于 0x41000 41000 - 41003 80 47 B2 2B 日期 int 41004 - 41007 B9 1E 25 41 开盘价 float 41008 - 4100B CD CC 4C 41 最高价 float 4100C - 4100F EC 51 18 41 最低价 float 41010 - 41013 9A 99 41 41 收盘价 float 41014 - 41017 80 06 B2 47 成交量 float 41018 - 4101B 40 1C BC 4C 成交金额 float 4101C - 4101D 00 00 上涨家数 char 4101E - 4101F 00 00 下跌家数 char

## <span id="page-26-1"></span>大智慧**,**飞狐**,**通达信**,**分析家目录结构

大智慧 L2 的公式指标是在:\*:\dzh2\userdata\SELFN.DTA 大智慧中的自选股放在:\*.\dzh\cfg\netwrkic.bk2 大智慧的公式指标是在:\*:\dzh\IND\GwInd.sel

其实可以把 IND、CFG 文件夹保存下来 常用股票软件目录结构

一、分析家目录结构:

SUPERSTK 下的文件: SYS.DTA 存放系统提供的公式 BLOCK 文件夹下的文件: \*.IBK 板块指数定义 \*.BLK 板块定义 BLOCK 文件夹下的文件: \*.IBK 板块指数定义 \*.BLK 板块定义

**27** / **68**

**http://alantop.5166.info**

\*.EBK 条件选股结果 SELF 文件夹下的文件: \*.WSV 保存页面文件 ALERT.DAT 历史预警纪录 EXTDATA.INF 扩展数据定义 \*.CEP 保存组合条件选股条件 TEMPCMPD.CEP 测试附加条件 \*.INV 用户个人投资纪录 \*.TPT 保存指标模板 SELF 年月日.DTA 每日自动公式备份文件 TEST 文件夹下的文件: \*.TST 存放系统测试结果 \*.OPT 存放参数优化的结果 PARAM 参数指引文件夹 \*.PRM 存放参数指引的结果 TABLE 文件夹下的文件: \*.ESS 数据表文件 \*.ESD 数据表文件(带数据保存) SelfData 文件夹下的文件: \*.str 字符串数据 \*.oth 与股票无关序列值数据 Pattern 文件夹下的文件 \*.PIN 模式匹配设计 \*.PWT 模式匹配方法 SpotAna 文件夹下的文件: \*.SPT 定位分析结果 Relate 文件夹下的文件: \*.RTL 相关分析结果 Posible 文件夹下的文件: \*.PSB 预测分布设计 DATA 件夹下的文件: DAY.DAT 日线数据 EXTDAY.DAT 扩展数据 MIN.DAT 5 分钟线 数据 REPORT.DAT 当天的分笔成交数据 STKINFO.DAT 代码表/即时行情数据/ 财务数据/除权数据 NEWS 文件夹下的文件: \*.PRP 历史回忆数据,一天一个文件 NEWS 文件夹下的文件: \*.TXT 财经报道、上交所 公告、深交所公告

二、通达信目录结构:

vipdoc:下载或缓存的历史数据目录 diary:投资日志目录 RemoteSH:缓存的上海 F10 RemoteSZ:缓存的深圳 F10 Ycinf 缓存的公告消息 安装目录下的 SZ.\*,SH.\*是缓存的盘中数据文件

T0002:个人信息目录,内有公式和自选股,个人设置等信息 Advhq.dat 星空图相关个性化数据 Block.cfg 板块设置文件 cbset.dat 筹码分析个性化数据 colwarn3.dat 行情栏目和预警个性化数据 colwarnTj.dat 条件预警个性化数据

CoolInfo.Txt 系统备忘录 Line.dat 画线工具数据 MyFavZX.dat 资讯收藏夹数据 newmodem.ini 交易客户端个性化数据 padinfo.dat 定制版面个性化数据 PriCS.dat,PriGS.dat,PriText.dat 公式相关数据 recentsearch.dat 最近资讯搜索数据 Scheme.dat 配色方案 tmptdx.css 临时网页 CSS 文件 user.ini 全局个性化数据 userfx.dat K 线图个性化数据

[blocknew] 板块目录 [cache] 系统数据高速缓存 [zst\_cache] 分时图数据高速缓存 [coolinfo] 系统备忘录目录 [Invest] 个人理财数据目录

三、大智慧目录结构:

Cfg 目录:里面保存了客户使用的相关设置和自选股等相关资料 Cut 目录: 这个是为以后的预留目录, 现在基本上没有使用 Data 目录:里面包括了上海和深圳的 F10 资料、个股信息、日 k 线、分钟线、月线、周线、 天空图、相关的报告等相关数据 Export 目录: 是导出可以针对个股和相关日 k 线数据的目录, 所有导出的 xls 数据都是存放 在此目录中 Fa 目录:这个是为以后的预留目录,现在基本上没有使用 Face 目录: 是存放相关的图片信息 Fonts 目录是: 是存放大智慧程序内能够调用的几种类型的字体 Gttemp 目录: 此目录存放登录时所接受的相关股票信息和登录时候的占用文件, 删除后, 可以自动生存新的临时文件; Hlp 目录:存放的大智慧程序的使用手册 Ind 目录:存放大智慧指标文件和用户自定义指标参数文件 Internet 目录:是存放大智慧主程序和服务器相关设置信息等资料 Notice 目录: 是用来存放大智慧程序接收到的图片信息 Supply 目录: 这个是为以后的预留目录, 现在基本上没有使用 Supply2 目录: 这个是为以后的预留目录, 现在基本上没有使用 Tmp 目录:是用来存放临时文件的,但现在基本上未有使用 Update 目录: 是用来存放老版本升级到新版本的升级相关程序的备份目录 Zhdoc 目录:是用来存放地雷信息文件的,每天接收到的地雷信息文件都存放其中,收盘后 会保留 Zxinfo 目录中的 Mydoc 目录中:存放的是相关的财经信息和筹码分布图的相关解释和说明

Invest 目录:是用来存放用使用大智慧程序进行模拟账户进行炒股的保存信息,如果有的用 户没有这个文件夹是因为在大智慧中没有建立模拟炒股的用户信息,如果建立了后

就会产生这个目录

四、飞狐目录结构:

DATA\ 分市场存放行情历史数据及个股 F10 资料, 其中: \$\$\ 存放板块指数、投资指数历史数据 \Day\\*.day 同名个股日线数据文件 \F10\\*.txt 同名个股 F10 资料文本文件 StkData.sif 证券信息文件,含证券代码表、财务数据、除权数据等 StkBlock\ StkBlock.ini 分类板块配置文件,可以进行手工调整,如改变板块的排列顺序等; \*.sbk 同名板块文件 \*.cbk 板块指数定义文件 System\ 存放各种系统数据文件 SysFml.fal 系统公式文件 SysFml.oal 原始系统公式文件,用于恢复被修改过的系统公式 Fee.dat 分类证券交易费率文件 Lunar.dat 用于快速计算阴历时间 Option.ini 系统选项文件, 现暂只有移动成本计算的设置信息 HqOnline.ini 互联网行情服务器配置文件 F10Fit.txt 从 F10 资料提取财务数据的摸板文件 User\ 存放各种用户数据文件, 用于保存指标公式、界面布局、组合条件、预警、画线、解 盘系统等。 UserFml.fal 所有自编公式文件 Alert.alt 预警系统文件 Draw.drw 画线文件 Default.fjp 缺省解盘文件 \*.fjp 解盘文件 \*.alg 导出的公式文件 \*.fcc 组合条件文件 \*.lyt 窗口布局文件 \*.bkc 自动板块设置文件 \*.dlg 下载选项保存文件 \*.fct 计算器算式文件 Params\ 保存公式参数信息 FmlParams.dfp 保存用户调整过的公式参数 FmlDLL\ 公式扩展调用的 DLL 文件须放此目录 Invest\ 存放投资帐户文件 \*.ivs 同名投资帐户的数据文件 \*.imm 同名投资帐户的备忘录文件 InfoSys\ Info.ini 飞狐资讯浏览器(FoxIE, Fox Infomation Explorer)的配置文件, 可手工增改此文件,使 URL 指向自己感兴趣的地方

Download\ 存放批量下载回来的文件, 如 2000.qda、StkData.sif 等, \*.qda 日线数据补数文件 F10 资料直接下载解压到系统 F10 资料目录了 TradeTest\ 存放交易测试文件(尚未用到) \*.ttm 交易测试模型文件 \*.ttr 交易测试结果文件

### <span id="page-30-0"></span>钱龙 **3.0** 版数据存储格式

上海日线存储路径为:\ml30\data\shase\day,文件扩展名为:.day 上海周线存储路径为:\ml30\data\shase\week,文件扩展名为: .wek 上海月线存储路径为:\ml30\data\shase\month,文件扩展名为: .mnt 深圳日线存储路径为:\ml30\data\sznse\day 深圳周线存储路径为:\ml30\data\sznse\week 深圳月线存储路径为:\ml30\data\sznse\month

以深发展日线为例:

1A76:0100 D6 CD 2F 01 52 07 01 00-52 07 01 00 52 07 01 00 1A76:0110 52 07 01 00 86 0F 00 00-4D 02 00 00 00 00 00 00 1A76:0120 00 00 00 00 00 00 00 00-D7 CD 2F 01 60 03 01 00 1A76:0130 60 03 01 00 60 03 01 00-60 03 01 00 82 05 00 00 1A76:0140 D4 00 00 00 00 00 00 00-00 00 00 00 00 00 00 00

每一条记录的长度为 40 字节: 1-4 字节为日期,D6 CD 2F 01 转换为十进制是:19910102 5-8 字节为开盘价\*1000 9-12 字节为最高价\*1000 13-16 字节为最低价\*1000 17-20 字节为收盘价\*1000 21-24 字节为成交量(手) 25-28 字节为成交金额 其余 12 字节未使用

另:周线,月线格式与日线格式一致.

下面是我用 C 语言编的一个显示深发展日线的小程序,运行时要将 000001.day 拷到当前目录.

#include <stdio.h> #include <conio.h>

```
#include <stdlib.h> 
typedef struct { 
unsigned long date; 
unsigned long open; 
unsigned long high; 
unsigned long low; 
unsigned long close; 
unsigned long travl; 
unsigned long traca; 
char unuse[12]; 
} RECORD; 
RECORD reco; 
int readrec(FILE *); 
void main() 
{ 
FILE *fp; 
if((fp = fopen("000001.day","rb")) == NULL) // 打开深发展日线
{ printf("Error: Can^t open 000001.DAY !\n"); 
exit(0); } 
readrec(fp); 
fclose(fp); 
if(getch()==0) getch(); 
exit(0); 
} 
int readrec(FILE *fp) 
{ 
float fn; 
while (! feof(fp)) { 
fread(&reco,sizeof(RECORD),1,fp); 
printf("%10lu ",reco.date); 
fn=float(reco.open)/1000; 
printf("%8.2f ",fn); 
fn=float(reco.high)/1000; 
printf("%8.2f ",fn); 
fn=float(reco.low)/1000; 
printf("%8.2f ",fn); 
fn=float(reco.close)/1000; 
printf("%8.2f ",fn); 
printf("%8lu ",reco.travl); 
printf("%8lu\n",reco.traca);
```

```
} 
printf("\n"); 
return 0; 
}
```
## <span id="page-32-0"></span>钱龙数据格式 **c++**语言定义版本

钱龙数据格式 c++语言定义版本

// 钱龙网络版动态数据格式(即 ml30\lond\dat 下的数据格式) // Set the default value #define EXCH\_MIN 240 #define EXCH\_A 9\*60+30 #define EXCH\_AE 11\*60+30 #define EXCH\_B 13\*60+00 #define EXCH\_BE 15\*60+00 #define SEP\_TAG 0xffffffff #define TRA\_MAXN 1000 #define INFO\_PARA0x84 #define TYPE\_NUM0x4 #define SLHS\_SIZE 0x300 #define SH\_ZS 'a' #define SH\_AG 'b' #define SH\_BG 'c' #define SH\_ZQ 'd' #define SZ\_ZS 'A' #define SZ\_AG 'B' #define SZ\_BG 'C' #define SZ\_ZQ 'D' #define DH\_ZS 0x10 #define DH\_AG 0x11 #define DH\_BG 0x12 #define DH\_ZQ 0x13 #define DZ\_ZS 0x20 #define DZ\_AG 0x21 #define DZ\_BG 0x22 #define DZ\_ZQ\_0x23

#pragma pack(1)

struct QL\_APD\_stock\_data{ // in 199YMMDD.DAT BYTE data\_id;  $// =0x73$  with min\_data, // =0x09 without min\_data ,

// =0x20 is deleted

BYTE stock\_type; // many be a,b,c,d or A,B,C,D BYTE stock\_code[6]; // stock code BYTE stock\_name[8]; // name of the stock

DWORD last\_close\_price; DWORD open\_price; DWORD high\_price; DWORD low\_price; DWORD close\_price; DWORD total\_volume; DWORD total\_value; };

struct QL\_APD\_stock\_min{ // store data for normal shares DWORD cur\_price; // price of every minutes DWORD total volume; // summary volume by this minute WORD average percent; // swing percent of the average value };

struct QL\_APD\_index\_min{ // store data for index DWORD cur\_price; // index of every minutes DWORD total volume; // summary volume by this minute WORD average percent; // swing percent of the average index

WORD buy\_vigour; // the vigour value of buying WORD sell vigour; // the vigour value of selling };

// Develop data files by appdata structured upwards

struct QL\_Data\_5min{ // in .nmn files DWORD min\_off; // Format is MMDDHHMM DWORD open\_price; // 0.001 DWORD high\_price; // 0.001 DWORD low\_price; // 0.001 DWORD close\_price; // 0.001

DWORD min\_amount; // 100 DWORD min\_volume; // 100

DWORD time\_count; // sum trade time BYTE share\_value; // share value

BYTE share\_number; // share break number WORD share\_bonus; // share bonus DWORD shares\_number; // sum number };

struct QL\_His\_data{ // in lonhis.??? DWORD cur\_price; DWORD total\_volume; // total volume DWORD total\_value; // total value by this minute DWORD buy\_volume; // initiactive total buy volume DWORD sell\_volume; // initiactive total sell volume WORD rise\_num; // summary rise shares of this minute WORD fall\_num; // summary fall shares of this minute

WORD average\_percent; // swing percent of the average index WORD buy vigour; // the vigour value of buying WORD sell vigour; // the vigour value of selling WORD value ADL; // the value of current ADL index WORD swing flag; // the flag of rise or fall };

struct QL\_Tra\_data{ // in lontra.??? WORD time\_off; DWORD cur\_price; DWORD total\_vol; DWORD buy\_price; DWORD sell\_price; };

struct QL\_Info\_data{ // in loninfo.??? BYTE stock\_id; // This byte is to id stock BYTE data tag;  $//$  always be 0 to id WORD stock\_num; WORD start\_num; WORD max\_tra; WORD min\_exch;

WORD exch\_min; WORD A begin time; WORD A\_end\_time; WORD B\_begin\_time; WORD B\_end\_time; };

```
struct QL_Cdp_data{ // shacdp.dat of HXTW
BYTE stock_code[6];
BYTE reserved[20];
DWORD reserved2;
};
```

```
// some dynamic data files structured upwards
struct QL_Data_day{ // in .day files
DWORD day date; //日期 Format is XXMMDDHHMM for 5min, Format is YYYYMMDD for
day
DWORD open_price; // 开盘 0.001
DWORD high_price; // 最高价 0.001
DWORD low_price; // 最低价 0.001
DWORD close_price; // 收盘 0.001
DWORD day_amount; // 成交额(千元) 1000
DWORD day_volume; // 成交量(手) 100
```

```
DWORD time count; // sum trade time
BYTEshare_value; // share value
BYTEshare_number; // share break number
WORD share bonus; // share bonus
DWORD shares_number; // sum number
};
```

```
struct QL_Stock_info_V302{ // in lonnow.??? of QL302S
BYTE data_id; // =0 is OK , =0xff is deleted
BYTE stock_name[8];
BYTE stock_type;
BYTE stock_code[6];
DWORD last_close_price;
DWORD open_price;
DWORD high_price;
DWORD low_price;
DWORD close_price;
```
DWORD total\_volume; DWORD total\_value;

DWORD buy\_1\_price; DWORD buy\_1\_volume; DWORD buy\_2\_price; DWORD buy\_2\_volume; DWORD buy\_3\_price; DWORD buy\_3\_volume; DWORD sell\_1\_price; DWORD sell\_1\_volume; DWORD sell\_2\_price; DWORD sell\_2\_volume; DWORD sell\_3\_price; DWORD sell\_3\_volume;

WORD reserved; // Most time is 0x0064 };

struct QL\_Stock\_info2\_V304{ // in lonnow.??? of QL304S BYTE data  $id$ ; // =0 is OK , =0xff is deleted BYTE stock\_name[8]; BYTE stock\_type; BYTE stock\_code[6]; DWORD last\_close\_price; DWORD open\_price; DWORD high\_price; DWORD low\_price; DWORD close\_price;

DWORD total\_volume; DWORD total\_value;

DWORD buy\_1\_price; DWORD buy\_1\_volume; DWORD buy\_2\_price; DWORD buy\_2\_volume; DWORD buy\_3\_price; DWORD buy\_3\_volume;

DWORD sell\_1\_price; DWORD sell\_1\_volume; DWORD sell\_2\_price; DWORD sell\_2\_volume; DWORD sell\_3\_price; DWORD sell\_3\_volume;

WORD reserved; // Most time is 0x0064 DWORD reserved2; // Maybe the PINYIN };

struct QL\_Sse\_data{ // in sse20a.dat,sse21a.dat,sse22a.dat BYTE data\_id; // 0x30,0x31,0x32

```
BYTE stock_code[6];
BYTE stock_name[8];
BYTE stock_type1; // 0x30 or 0x31
BYTE stock_type2; // 00 or 01
BYTE reserved; // =0
};
```

```
struct QL_Name_table{ // in nametbl.*
BYTE data_id; // 0x10...
BYTE stock_code[6];
BYTE stock_name[8];
BYTE data_tag;
};
```
## <span id="page-37-0"></span>钱龙代码表文件格式

沪市代码表文件路径:默认为 ML30\DATA\SHASE\NAMETBL.SHA 深市代码表文件路径: 默认为 ML30\DATA\SZNSE\NAMETBL. SZN

First0:ShortInt; //1 字节,只能为 00 Name: array [1..8] of Char; Kind:ShortInt; Code:array [1..6] of Char;//代码深圳为 XXXX\_\_ YesClose:LongInt;//昨收 Open:LongInt;//开盘 High:LongInt;//最高 Low:LongInt;//最低 Close:LongInt;//收盘 Volume:LongInt;//总手 Money:LongInt;//金额 Buy1M:LongInt;//买一价 Buy1V:LongInt;//买一量 Buy2M:LongInt;//买二价 Buy2V:LongInt;//买二量 Buy3M:LongInt;//买三价 Buy3V:LongInt;//买三量 Sale1M:LongInt;//卖一价 Sale1V:LongInt;//卖一量 Sale2M:LongInt;//卖二价 Sale2V:LongInt;//卖二量 Sale3M:LongInt;//卖三价 Sale3V:LongInt;//卖三量

# **(**三**)**钱龙网络版动态数据格式(即 **ml30\lond\dat** 下的数据格 式)

// Set the default value #define EXCH\_MIN 240 #define EXCH\_A 9\*60+30 #define EXCH\_AE 11\*60+30 #define EXCH\_B 13\*60+00 #define EXCH\_BE 15\*60+00 #define SEP\_TAG 0xffffffff #define TRA\_MAXN 1000 #define INFO\_PARA 0x84 #define TYPE\_NUM 0x4 #define FALSE 0x0 #define TRUE 0x1 #define SLHS\_SIZE 0x300 #define SH\_ZS ^a^ #define SH\_AG ^b^ #define SH\_BG ^c^ #define SH\_ZQ ^d^ #define SZ\_ZS ^A^ #define SZ\_AG ^B^ #define SZ\_BG ^C^ #define SZ\_ZQ ^D^ #define DH\_ZS 0x10 #define DH\_AG 0x11 #define DH\_BG 0x12 #define DH\_ZQ 0x13 #define DZ\_ZS 0x20 #define DZ\_AG 0x21 #define DZ\_BG 0x22 #define DZ\_ZQ 0x23

struct APD\_stock\_data{ // in 199YMMDD.DAT unsigned char data\_id; // =0x73 with min\_data,// =0x09 without min\_data,// =0x20 is deleted unsigned char stock\_type; // many be a,b,c,d or A,B,C,D unsigned char stock\_code[6]; // stock code unsigned char stock\_name[8]; // name of the stock unsigned long last\_close\_price;

```
unsigned long open_price;
unsigned long high_price;
unsigned long low_price;
unsigned long close_price;
unsigned long total_volume;
unsigned long total_value;
};
```
struct APD\_stock\_min{ // store data for normal shares unsigned long cur\_price; // price of every minutes unsigned long total\_volume; // summary volume by this minute unsigned int average\_percent; // swing percent of the average value< };

struct APD\_index\_min{ // store data for index unsigned long cur\_price; // index of every minutes unsigned long total volume;  $//$  summary volume by this minute unsigned int average\_percent; // swing percent of the average index unsigned int buy vigour;  $//$  the vigour value of buying unsigned int sell\_vigour; // the vigour value of selling };

// Develop data files by appdata structured upwards

```
struct Data_5min{ // in .nmn files
unsigned long min_off; // Format is MMDDHHMM
unsigned long open_price; // 0.001
unsigned long high price; // 0.001unsigned long low_price; // 0.001
unsigned long close price; // 0.001unsigned long min_amount; // 100
unsigned long min_volume; // 100
unsigned long time_count; // sum trade time
unsigned char share_value; // share value
unsigned char share number; // share break number
unsigned int share_bonus; // share bonus
unsigned long shares_number; // sum number
};
```
struct His\_data{ // in lonhis.??? unsigned long cur\_price; unsigned long total\_volume; // total volume unsigned long total\_value; // total value by this minute unsigned long buy volume; // initiactive total buy volume

```
unsigned long sell volume; // initiactive total sell volume
unsigned int rise_num; // summary rise shares of this minute
unsigned int fall_num; // summary fall shares of this minute
unsigned int average_percent; // swing percent of the average index
unsigned int buy_vigour; // the vigour value of buying
unsigned int sell_vigour; // the vigour value of selling
unsigned int value_ADL; // the value of current ADL index
unsigned int swing_flag; // the flag of rise or fall
};
struct Tra_data{ // in lontra.???
unsigned int time_off;
unsigned long cur_price;
unsigned long total_vol;
unsigned long buy_price;
unsigned long sell_price;
};
struct Info_data{ // in loninfo.???
unsigned char stock_id; // This byte is to id stock
unsigned char data_tag; // always be 0 to id
unsigned int stock_num;
unsigned int start_num;
unsigned int max_tra;
unsigned int min_exch;
unsigned int exch_min;
unsigned int A_begin_time;
unsigned int A_end_time;
unsigned int B_begin_time;
unsigned int B_end_time;
};
struct Cdp_data{ // shacdp.dat of HXTW
unsigned char stock_code[6];
unsigned char reserved[20];
unsigned long reserved2;
};
// some dynamic data files structured upwards
struct Data_day{ // in .day files
unsigned long day_date; // Format is YYYYMMDD
```

```
unsigned long open_price; // 0.001
unsigned long high_price; // 0.001
```

```
unsigned long low price; // 0.001unsigned long close_price; // 0.001
unsigned long day_amount; // 1000
unsigned long day_volume; // 100
unsigned long time_count; // sum trade time
unsigned char share_value; // share value
unsigned char share_number; // share break number
unsigned int share_bonus; // share bonus
unsigned long shares_number; // sum number
};
```

```
struct Slon_para{ // in file slonpara.dat
unsigned int sh_A_para; // Offset of SH_A stock
unsigned int sh_B_para;
unsigned int sh_C_para;
unsigned int sh_total_para;
unsigned int sz_A_para;
unsigned int sz_B_para;
unsigned int sz_C_para;
unsigned int sz_total_para;
unsigned int data_tag[3];
};
```

```
struct Slon_day{ // in .day files of Slon
unsigned long day_date; // Format is YYYYMMDD
unsigned long open_price; // 0.001
unsigned long close_price; // 0.001
unsigned long high_price; // 0.001
unsigned long low_price; // 0.001
unsigned long day_amount; // 1000
unsigned long day_volume; // 100
unsigned int reserved[6]; // Some infomation I don<sup>\hat{}</sup>t know
};
```

```
struct Slon HS{ // in lonhs.dat of Slon
unsigned int data_tag1; // Some infomation I don^t know
unsigned char stock_type; // =0xff is delete, =0x64 is OK
unsigned long stock_code; // number of stock code
unsigned char stock name<sup>[8]</sup>; // name of stock
unsigned char data_tag2; // =0x0, Some infomation I don<sup>t</sup> know
unsigned int data_tag3; // =0x64, Some infomation I don<sup>\hat{}</sup>t know
unsigned int last close price;
unsigned int open_price;
unsigned long PMA5 volume; // The volume of 5day average
```
unsigned int high\_price; unsigned int low\_price; unsigned int close\_price; unsigned long data\_tag4; // Some infomation I don^t know unsigned long total\_volume1; // Total volume unsigned long total\_volume2; // Total volume unsigned int buy\_1\_price; // The price of buying now unsigned char buy\_2\_sub; // The offset of buy 1 and buy 2 price unsigned char buy\_3\_sub; // The offset of buy 1 and buy 3 price unsigned long buy\_1\_volume; unsigned long buy\_2\_volume; unsigned long buy\_3\_volume; unsigned int sell\_1\_price; // The price of selling now unsigned char sell\_2\_add; // The offset of sell 1 and sell 2 price unsigned char sell\_3\_add; // The offset of sell 1 and sell 3 price unsigned long sell\_1\_volume; unsigned long sell\_2\_volume; unsigned long sell\_3\_volume; unsigned int refx; unsigned int refy; unsigned int hisfptr; unsigned int numppg; unsigned char pgnum; unsigned int hisptr00; unsigned int hisptr01; unsigned int hisptr02; unsigned int hisptr03; unsigned int hisptr04; unsigned int hisptr05; unsigned int hisptr06; unsigned int hisptr07; unsigned int hisptr08; unsigned int hisptr09; unsigned int data\_tag5; unsigned long cur\_volume; unsigned char reserved1[12]; unsigned int minfptr; unsigned int minsize; unsigned long data\_tag6; unsigned long out\_volume; unsigned char reserved2[133]; unsigned char data tag7;  $//$  always 07 unsigned char reserved3[145]; unsigned char end\_hour;

unsigned char end\_minute; unsigned int lastmin\_vol; unsigned int data\_tag8; unsigned long total\_volume3; unsigned int cur\_price; unsigned long average\_price; unsigned char reserved4[82]; };

/\* SLON data structure from MR.ZHAO BIAO

Lonhs. dat 结构分析(QB)

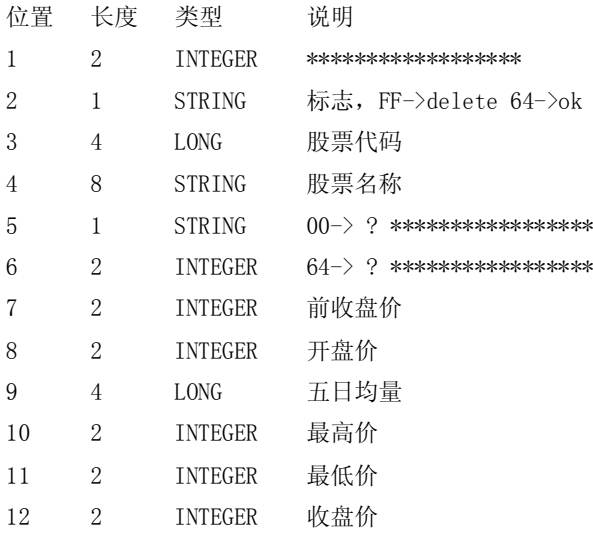

## <span id="page-43-0"></span>胜龙的数据格式

上海日线存储路径为:\slon\data\sh\day,文件扩展名为:.day

上海周线存储路径为:\slon\data\sh\week,文件扩展名为: .wek

上海月线存储路径为:\slon\data\sh\month,文件扩展名为: .mnt

深圳日线存储路径为:\slon\data\sz\day

深圳周线存储路径为:\slon\data\sz\week

深圳月线存储路径为:\slon\data\sz\month

以深发展日线为例:

 0F74:0100 29 32 D0 FE AD F8 FE FF-AD F8 FE FF AD F8 FE FF 0F74:0110 AD F8 FE FF 77 F0 FF FF-B2 FD FF FF FF FF FF FF 0F74:0120 FE FF FF FF 94 E3 FB FF-28 32 D0 FE 9F FC FE FF 0F74:0130 9F FC FE FF 9F FC FE FF-9F FC FE FF 7D FA FF FF 0F74:0140 2B FF FF FF FF FF FF FF-FE FF FF FF 94 E3 FB FF 每一条记录的长度为 40 字节:

1-4 字节为日期(如 19910102)转换为整数的反码

5-8 字节为开盘价\*1000 的反码

9-12 字节为最高价\*1000 的反码

13-16 字节为最低价\*1000 的反码

17-20 字节为收盘价\*1000 的反码

21-24 字节为成交量(手) 的反码

25-28 字节为成交金额(万元)的反码

29-36 字节未使用

37-40 字节为除权价\*1000 的反码

另:周线,月线格式与日线格式一致.

下面是我用 C 语言编的一个显示深发展日线的小程序,运行时要将

000001.day 拷到当前目录.

#include <stdio.h>

#include <stdlib.h>

#include <conio.h>

typedef struct

{

 unsigned long date; unsigned long open; unsigned long low; unsigned long high; unsigned long close; unsigned long travl; unsigned long traca; char unuse<sup>[12]</sup>; } RECORD; RECORD reco; int readrec(FILE \*); void main() { FILE \*fp;  $if((fp = fopen("000001. day", "rb")) == NULL)$  { printf("Error: Can^t open 000001.DAY !\n"); exit(0); } readrec(fp); fclose(fp);  $if(getch()==0) getch()$  ;

```
ext(0); } 
 int readrec(FILE *fp) 
 { 
 float fn; 
 while (! feof(fp)) 
 { 
 fread(&reco,sizeof(RECORD),1,fp); 
printf("%10lu", \text{`reco. date};
 fn=float(~reco.open)/1000; 
 printf("%8.2f ",fn); 
fn=float(\text{``reco.}low)/1000;
 printf("%8.2f ",fn); 
 fn=float(~reco.high)/1000; 
printf("%8.2f", fn);
 fn=float(~reco.close)/1000; 
 printf("%8.2f ",fn); 
printf("%8lu ", "reco.travl);
printf("%8lu\n", "reco.traca);
 if(kbhit()) break; 
 } 
print(f''\n)\; ; return 0;
```
# <span id="page-47-0"></span>同花顺日线数据格式

}

如何编程实现解析同花顺日线数据格式

```
日数据为 48 个字节一天,文件头为 64 个字节 n = (fs.Length - 64) / 48 '可得天数,详细代码如下
VB.net 2005
Case 3 '同花顺
n = (fs.Length - 64) / 48 '文件头占 64 个字节
LoadDayData = n
ReDim dr(n)
For i = 1 To 8
br.ReadInt64() '读 8 次 64 位内存块以越过文件头
Next
For i = 1 To n
Dim d As Integer = br.ReadInt32()
j = j + 1dr(j).stockdate = DateSerial(d / 10000, (d Mod 10000) / 100, d Mod 100) '日期占 4 个字节
dr(j).openor = (br.ReadUInt32 And &HFFFFFFF) / 1000 '用无符号 32 位整型,目前只发现 B0 开头,
所以只需除以 1000,不判断,但最好做个异常分支
dr(j).hightor = (br.ReadUInt32 And &HFFFFFFF) / 1000
dr(j).lowor = (br.ReadUInt32 And &HFFFFFFF) / 1000
dr(j).endor = (br.ReadUInt32 And &HFFFFFFF) / 1000
br.ReadInt32() '越过数据,不影响对数据基本数据的获取
dr(j).changor = br.ReadInt32 '(单位手数),成交量,也是 32 位,可以用无符号整型去读
If dr(j).changor < 0 Then '以 B0 开头
dr(j).changor = (dr(j).changor And &HFFFFFFF) / 1000
ElseIf dr(j).changor > 0 Then '这里需要改进 目前发现 90 开头
dr(j).changor = dr(j).changor / 100
Else
' ......
End If
br.ReadInt32() '把纪录尾端读完,共 20 个字节
br.ReadInt64()
br.ReadInt64()
'其实以上越过的数据包含信息为数值,涨幅,振幅,总金额,换手,其实一个日纪录 48 个字节就
只要 4 个字节未用到的了
Next
```

```
case 4 '大智慧 level2
```
<span id="page-48-0"></span>天网数据格式

天网数据数据结构

天网日线文件数据结构

沪市日线文件路径:默认在 YYY\DATA\SHASE\DAY 下。 深市日线文件路径: 默认在 YYY\DATA\SZNSE\DAY 下。

日线文件命名规则:股票代码.DAY

每个日 K 线为 40 字节, 具体如下: Date:LongInt; //日期 OPen:LongInt; //开盘(元/1000) High:LongInt; //最高价(元/1000) Low:LongInt; //最低价(元/1000) Close:LongInt; //收盘(元/1000) Money:LongInt; //没用 Volume:LongInt; //成交量(手) Nouse1:LongInt; //没用 Nouse2:LongInt; //没用 Nouse3:LongInt; //没用 '.......

## <span id="page-48-1"></span>同花顺日线数据格式

同花顺日线数据格式

日数据格式为 64 个字节的文件头,另外每 48 个字节为一天纪录 日期 32 位 4 个字节 开盘 32 位无符号整型 4 个字节 最高 32 位无符号整型 4 个字节 最低 32 位无符号整型 4 个字节 收盘 32 位无符号整型 4 个字节 跳过 32 位 4 个字节 成交量 32 位 4 个字节 跳过 20 个字节

以上跳过部分只有最后 4 个字节未使用

### <span id="page-49-0"></span>图文卡与钱龙分析软件接口规范

第一章 系统概述

系统的物理结构

股票分析软件 Lonsd.exe(单机版)

驱动程序 Driver.exe(TSR)

操作系统 DOS3.30 or High

硬件平台 PC + 数据接收机

数据接收机可有多种实现方式,典型的有:

VBI (图文电视)方式

RDS(调频副载波)方式

MODEM (调制解调器) 方式

可视图文方式

X.25 方式

股票分析软件 Lonsd.exe 通过驱动程序 Diver.exe 访问股票的行情数据, 与不同的接收 方式或硬件平台无关,而每一种数据接收机均需一个特殊的驱动程序 Diver.exe 以保证数据 的正常接收。驱动程序 Diver.exe 为一常驻内存程序(TSR), 负责实时数据的接收。所有的 数据接收机的硬件生产厂商需提供用户针对该接收机的驱动程序 Diver.exe,并保证能接收到 本规范所定义的钱龙动态股票分析软件所需要的数据项,用户即可使用钱龙公司出品的最新 股票分析单机版软件。实时数据发射端和数据接收机之间的通讯协定由数据接收机的硬件生 产厂商决定,只须满足速度及稳定性要求即可。

系统的配置需求

CPU 80386、80486 or Pretium

Memory >=2M, Free Memory>=1.6M( 建议>=4M)

Display Standard VGA 640\*480 16 色

DOS VER3.30 or High(建议使用 SmartDrv.exe)

TLOOS 钱龙公司天生赢家 Winnegro 专用软件狗一个

接收速度 建议>=1 记录数/秒

第二章 动态单机版工作流程

驱动程序 Diver.exe 和分析软件 Lonsd.exe 的共用数据区

 共用数据区由 BIOS 通讯区和行情数据区两部分组成。BIOS 通讯区由硬件类型、硬件 机号、行情类型、数据区地址(段地址和偏移量),数据区记录首指针、尾指针和 Diver 驻 留标志等元素组成。行情数据区以队列方式存放,每条启示为 96 个字节,共有 256 条记录, 记录格式见第三章。

驱动程序 Diver.exe 的工作流程

非驻留部分:

初始化,检查硬件-数据接收机是否存在。

接收所有股票的基本资料,建立证券名称对照表(需存盘,含各种指数),证券名称对 照表见第三章,证券名称对照表按类别(type)排序,相同类别则按股票代号排序。

 初始化 BIOS 通讯区,置硬件类型、硬件机号和行情类型、数据区段地址、偏移置和 Diver 驻留标志均需为 0。

驻留部分:

 Driver 驻留标志置为 0xaa,检查分析软件是否启动,即判断数据区内存地址是否已置 好。

 若好,则接收数据。若当前数据首指针为 n,则将行情数据写至(数据区内存地址+n\*88) 位置, 然后置数据首指针置为 n+1。(当 n=255 时, 数据首指针置为 0)。

若数据区内存地址为 0, 则停止接收数据。

分析软件 Lonsd.exe 的工作流程

检查是否已安装驱动程序,若是则申请数据区内存,置数据区内存地址。

**51** / **68**

**http://alantop.5166.info**

将数据区首指针和尾指针置为 0。

接收股票行情数据: 判断首指针是否等于尾指针,若不等, 设当前尾指针为 m, 则从 (数据区内存地址+m\*88)读一条记录,然后置数据尾指针置为 m+1。(当 m=255 时,数据尾 指针置为 0)。

进入分析系统,循环处理第 3 条。

退出分析软件后将数据区内存地址重新置为 0。

第三章 数据区、数据包及数据文件格式

BIOS 通讯区数据表

硬件类型 0040:00f0 byte 1 Driver 不能为 0

硬件机号 0040:00f1-00f5 5byte 5 Driver

行情类型 0040:00f6-00f7 16bit 1 Driver 最多为 16 种

数据区段地址 0040:00f8-00f9 word 1 Lonsd

数据区偏移地址 0040:00fa-00fb word 1 Lonsd

记录首指针 0040:00fc byte 1 Lonsd 由 Driver 改变

记录尾指针 0040:00fd byte 1 Lonsd 由 Lonsd 改变

汇金指标 0040:00fe byte 1 无

Driver 驻留标志 0040:00ff byte 1 Driver 已驻留为 0xaa

总计 0040:00f0-00ff 16

注: 1、当汇金指标的值<=0f 时, 其值等于 0, 新股增加采用插入方式, 其值等于 1, 新股增加采用代码表的方式,即使用 exe 目录下的 NameTbl.Sha、NameTbl.Sza。

2、当汇金指标的值>Of 时, 则表示接收行情的方式当 ax=0 时, 使用软中断接收行情, 当 ax=1 时,使用硬中断接收行情 0,并使用 exe 目录下的 NameTbl.Sha、NameTbl.Sza。

指数数据包

数据包类型 type char 1 证券类型

**http://alantop.5166.info**

- 证券代码 code(6) char 6
- 昨日收盘 close long 4
- 今日开盘 open long 4
- 今日最高 high long 4
- 今日最低 low long 4
- 今日最新 new long 4
- 总买盘量 vbuy long 4 可忽略
- 总卖盘量 bsell long 4 可忽略
- 总成交量 volume long 4 单位:百股
- 成交金额 amount long 4 单位: 百元
- 总家数 total int 2 可忽略
- 日期 date long 4 可忽略
- 时间 time Long 4 可忽略
- 保留 reserved(34) Char 34
- 校验码 chksum Char 1
- 股票名称 name Char 8
- 总计 96
- 个股数据包
- 数据包类型 type Char 1 证券类型
- 证券代码 code(6) Char 6
- 昨日收盘 close Long 4
- 今日开盘 open Long 4
- 今日最高 high Long 4
- 今日最低 low Long 4
- 今日最新 new Long 4
- 买盘价 1 pbuy1 Long 4
- 买盘量 1 vbuy1 Long 4
- 买盘价 2 pbuy2 Long 4
- 买盘量 2 vbuy2 Long 4
- 买盘价 3 pbuy3 Long 4
- 买盘量 3 vbuy3 Long 4
- 卖盘价 1 psell1 Long 4
- 卖盘量 1 vsell1 Long 4
- 卖盘价 2 psell2 Long 4
- 卖盘量 2 vsell2 Long 4
- 卖盘价 3 psell3 Long 4
- 卖盘量 3 vsell3 Long 4
- 总成交量 volume Long 4 单位: 股
- 成交金额 amount Long 4 单位: 元
- 校验码 chksum Char 1
- 股票名称 name Char 8
- 总计 96

信息数据包

数据包类型 type Char 1

- 时间 time Int 2 如 12: 59 表示为 1259
- 流水号 sieralno Int 2 信息编号 (0-9999)
- 提供者 provider Char 14 信息来源
- 总块数 totblock Int 2
- 块号 blockno Int 2 块号=0 时为信息标题
- 信息内容 content(64) Char 64 每块信息为 64 字节
- 校验码 chksum Char 1
- 总计 88
- 证券名称对照表 NameTbl.Sha NameTbl.Szn
- 证券类型 type Char 1 Bit7 为标志位
- 证券代码 code(6) Char 6 不满 8 位填空格
- 证券名称 name(8) Char 8
- 最小交易单位 unit Char 1 每手股数/10
- 总计 16
- 注意事项
- 所有股票的价格及指数的值均为实际值乘 1000。股票的成交金额以元为单位,成交量 (买卖盘)以股数为单位。指数的成交金额以百元为单位,成交量(买卖盘)以百股为单位。
	- 日期的表示:如 1996 年 1 月 1 日为 19960101(长整型)。
- B 股的价格单位:上交所为美元,深交所为港元,因此在计算 B 股指数的成交金额时 必须乘上汇率,否则会导致 B 股成交金额和大盘成交金额有误差。
	- 信息数据包块号=0 时的内容为该信息的标题。信息的正文块号从 1 开始。
- 两 个 证 券 名 称 对 照 表 文 件 的 目 录 分 别 为 \ML30\DATA\SHASE\NameTbl.Sha 和 \ML30\DATA\SZNSE\NameTbl.Sza。

Type 作为证券类型时, Bit7 为标志位, Bit7=1 时忽略该股票。

Lonsd 对每一个行情来源(上交所或深交所)最多能处理 16 个指数和 560 个股票。

目前 Lonsd 读取行情记录时暂不对校验码(chksum)做检查。

附录一 实时行情种类

Byte 0: 0040:00f6

### Bit7 Bit6 Bit5 Bit4 Bit3 Bit2 Bit1 Bit0

保留 保留 保留 保留 保留 保留 深证所 上证所

Reserved Reserved Reserved Reserved Reserved Reserved SZNSE SHASE

Byte 1: 0040:00f7

Bit7 Bit6 Bit5 Bit4 Bit3 Bit2 Bit1 Bit0

保留 保留 保留 保留 保留 保留 保留 保留

Reserved Reserved Reserved Reserved Reserved Reserved Reserved Reserved

附录二 数据包类型/证券类型

上海指数 0x10

上海 A 股 0x11

上海 B 股 0x12

上海债券 0x13

上海权证 0x14

上海红利 0x15

上海配股 0x16

上海证交所信息 0x1f

深圳指数 0x20

深圳 A 股 0x21

深圳 B 股 0x22

深圳债券 0x23

深圳权证 0x24

深圳红利 0x25

深圳配股 0x26

深圳证交所信息 0x2f

综合财经信息 0x05

空包 0xff

注:法人股系统及各期货交易上市的期货行情资料待日后(V3.10)增加。

附录三 证券代码 (code)

个股的代码

个股的代码即为个股的股票代码,深圳证券交易所上市的股票的代码前 4 位有效,后 2 位填空格。

指数的代码

上证综合指数 999999

上证 A 股指数 999998

上证 B 股指数 999997

上证工业股指数 999996

上证商业股指数 999995

上证地产股指数 999994

上证公用事业股指数 999993

上证综合股指数 999992

**http://alantop.5166.info**

上证 30 指数 999991

深圳成份股指数 9996

深圳成份 A 股指数 9995

深圳成份 B 股指数 9994

深证工业股指数 9993

深证商业股指数 9992

深证金融股指数 9991

深证地产股指数 9990

深证公用事业股指数 9989

深证综合股指数 9988

深证基金指数 9987

深证综合指数 9999

深证综合 A 股指数 9998

深证综合 B 股指数 9997

### <span id="page-57-0"></span>通达信

通达信软件其他文件格式以及相关资料

分笔成交中的"B","S"标记

"B" 表示是主动性买单(Buy)

"S" 表示是主动性卖单(Sell)

无 BS 标记的表示是不明单,系统根据当时的叫买叫卖价无法得知是主动性买单还是卖单

分笔成交明细中的最右边的灰色数字表示的是什么? 交易所发布的行情中,每一个分笔并不是只有一笔成交,可能是几笔合成,深交所发布的数据 有笔数信息,灰色数字就是该分笔数据中实

**http://alantop.5166.info**

际上包含多少笔成交

分笔成交明细和行情信息中有的成交量为紫色,是什么意思? 表示是大单, 缺省 500 手以上为大单,这个值可以通过"系统设置"-> "参数 1"->现量高

亮成交量 来调整

F2 分价表中的竞买率是什么含义

竞买率表示在此价位上成交的量中,主动性买量占的比率。

通达信分时图成交量柱状线颜色的含义?

当在系统设置中打开"分时图中成交量区间颜色显示"时,分时图中的成交量不再是单一的成 交量颜色,而是有三种颜色:

红色表示成交量是价格上涨过程中成交的;绿色表示成交量是价格下跌过程中成交的;白色 表示是价格不变过程中成交的量

右上角行情信息区的证券名称前有 P,L 标识是什么意思?

P 表示此股本有机构评级数据。

L 表示此股存在关联品种, 比如有 B 股, 可转债, H 股或权证等等, 点击之可以切换到相关 的品种。

关于量比

量比是一个衡量相对成交量的指标,它是开市后每分钟的平均成交量与过去 5 个交易日每 分钟平均成交量之比。

量比数值大于 1,说明当日每分钟的平均成交量大于过去 5 个交易日的平均数值,成交放大; 量比数值小于 1, 表明现在的成交比不上过去 5 日的平均水平, 成交萎缩。

在分时图中,按/\*键出现的量比图的含义:

若是突然出现放量,量比指标图会有一个向上突破,越陡说明放量越大;若出现缩量,量比 指标会向下走。

大盘分时图上的黄线是什么线

大盘分时图上的白线是交易所发布的指数价线,黄线是软件商自行统计的不加权均线,也就是 所有的成份股票按相同的权重进行统计计 算,一般来说,如果两线背离严重,说明大盘股和小盘股的涨跌差距较大

通达信多空红绿军的解释:

在状态栏上有两个方格条,左边为沪市的多空条,右边为深市的多空条. 多空条分两部分: 向左是涨的股票比例(为红色,如果为深红,表示涨停部分),

向右是跌的股票比例(为绿色,如果为深绿,表示跌停部分)

方格条下面有 6 种不同的符号在滚动: 红色向上的箭头:表示整个市场涨势在增加 红色向下的箭头:表示整个市场涨势在减弱 红色等于号:表示整个市场涨势保持持平 绿色向上的箭头:表示整个市场跌势在增加 绿色向下的箭头:表示整个市场跌势在减弱 绿色等于号:表示整个市场跌势保持持平

判断涨势和跌势有一个量化指标数据(即为领先值):

此数据大致上是按照当前市场上所有股票最新成交相对于上次成交是涨或是跌,涨多少或是 跌多少等统计出来的.

如果此数据大于 0,显示为红色.此数据大于上次统计的数据,显示为红色向上的箭头,反之,则 显示为红色向下的箭头,相等则为等于号.

如果此数据小于 0,显示为绿色.此数据小于上次统计的数据,显示为绿色向上的箭头,反之,则 显示为绿色向下的箭头,相等则为等于号.

一些字段释义

量变幅度:

(期末成交量-期初成交量)/期初成交量

市场比:

表示当前区间内的该股票的总成交金额占所在市场(上海或深圳)的总成交金额的比例

权涨幅:

在热门板块中,按流通盘加权的涨幅平均值

财务计算公式

市盈率: 现价/((净利益\*12/季报月份)/总股本)

净益率: 净利益/净资产

每股未分配: 未分配利润/总股本

每股收益: 净利益/总股本

每股净资产: 净资产/总股本

股东权益比: 净资产/总资产

每股公积金:

资本公积金/总股本

每股经营现金流: 经营活动现金流量/总股本

主营业务利润率: 主营利润/主营成本

速动比率: (流动资产-存货)/流动负债

资产负债率: 总负债/总资产

几个内置指标的含义

AH: 高价突破点 NH: 卖点 CDP: 昨日中价 NL: 买点 AL: 低价突破点

多空平衡:多空的平衡价位点 如果适合作多,则有多头获利;多头止损 如果适合作空,则有空头回补;空头止损 活跃度表示某只股票的成交情况,基本上等于当天的成交笔数 强弱度表示其涨幅与大盘的涨幅之差

通达信复权模型:

通达信复权模型是建立在"股东财富不变"的原则上的。 交易所依据"股东财富不变"原则制定除权除息报价计算公式,目前沪深交易所除权除息报价 的基本公式如下(在具体操作中可能会 有所变动): 除权(息)报价=[(前收盘价-现金红利)+配(新)股价格×流通股份变动比例]÷(1+流通股份变 动比例)

通达信复权分为向前复权和向后复权:

向前复权,就是保持现有价位不变,将以前的价格缩减,将除权前的 K 线向下平移,使图形吻合, 保持股价走势的连续性。

向后复权,就是保持先前的价格不变,而将以后的价格增加。上面的例子采用的就是向后复权。 两者最明显的区别在于向前复权的当前周期报价和 K 线显示价格完全一致,而向后复权的报 价大多低于 K 线显示价格。例如,某只股

票当前价格 10 元,在这之前曾经每 10 股送 10 股,前者除权后的价格仍是 10 元,后者则为 20

元。

 复权是根据上市公司的权益分派、公积金转增股本、配股等情况和交易所的除权报价方 案精确计算复权价格。其计算公式:

 前复权:复权后价格=[(复权前价格-现金红利)+配(新)股价格×流通股份变动比例]÷(1 +流通股份变动比例)

后复权:复权后价格=复权前价格×(1+流通股份变动比例)-配(新)股价格×流通股份变动比 例+现金红利

通达信网上交易客户端的复权 K 线范围是所有从服务器端取得的数据,如果将分析股票的所 有数据(从上市第一天开始)取到了本地,则

复权是基于所有数据的(数据的多少对后复权的当前价格有很大影响)。 通达信复权算法:

一、除权除息的概念

上市证券发生权益分派、公积金转增股本、配股等情况,交易所会在股权(债权)登记日(B 股为 最后交易日)次一交易日对该证券作

除权除息处理。

除权除息的基本思想就是"股东财富不变"原则,意即分红事项不应影响股东财富总额,这是符 合基本财务原理的。依据此原则,交

易所在除权前后提供具有权威性的参照价格,作为证券交易的价格基准即除权除息报价。

在除权除息日交易所公布的前收盘是除权除息报价而非上一交易日收盘价,当日的涨跌幅以 除权除息报价为基准计算,所以能够真

实反映股民相对于上一交易日的盈亏状况。

交易所依据"股东财富不变"原则制定除权除息报价计算公式,目前沪深交易所除权除息报价 的基本公式如下(在具体操作中可能会

有所变动):

除权(息)报价=[(前收盘价-现金红利)+配(新)股价格×流通股份变动比例]÷(1+流通股份变 动比例)

### 二、复权的概念

除权、除息之后,股价随之产生了变化,往往在股价走势图上出现向下的跳空缺口,但股东的实 际资产并没有变化。如:10 元的股票

,10 送 10 之后除权报价为 5 元,但实际还是相当于 10 元。这种情况可能会影响部分投资者的 正确判断,看似这个价位很低,但有可能是一

个历史高位,在股票分析软件中还会影响到技术指标的准确性。

所谓复权就是对股价和成交量进行权息修复,按照股票的实际涨跌绘制股价走势图,并把成交 量调整为相同的股本口径。例如某股

票除权前日流通盘为 5000 万股,价格为 10 元,成交量为 500 万股,换手率为 10%,10 送 10 之后 除权报价为 5 元,流通盘为 1 亿股,除权当日走出

填权行情,收盘于 5.5 元,上涨 10%,成交量为 1000 万股,换手率也是 10%(和前一交易日相比具 有同样的成交量水平)。复权处理后股价为

11 元,相对于前一日的 10 元上涨了 10%,成交量为 500 万股,这样在股价走势图上真实反映了

三、向前复权和向后复权

向前复权,就是保持现有价位不变,将以前的价格缩减,将除权前的 K 线向下平移,使图形吻合, 保持股价走势的连续性。

向后复权,就是保持先前的价格不变,而将以后的价格增加。上面的例子采用的就是向后复权。 两者最明显的区别在于向前复权的当前周期报价和 K 线显示价格完全一致,而向后复权的报 价大多低于 K 线显示价格。例如,某只股

票当前价格 10 元,在这之前曾经每 10 股送 10 股,前者除权后的价格仍是 10 元,后者则为 20 元。

四、自动复权和精确复权

所谓自动除权,指股票软件自动确定当日是否有除权发生,根据今日收到的昨收盘和上一交易 日的收盘价对比,若二者不等,则能肯

定今天有除权,进而推算送配方案,进行复权处理。这种方法有很多问题,不能做到准确复权。 精确复权是根据上市公司的权益分派、公积金转增股本、配股等情况和交易所的除权报价方 案精确计算复权价格。精确复权的计

算公式:

 前复权:复权后价格=[(复权前价格-现金红利)+配(新)股价格×流通股份变动比例]÷(1 +流通股份变动比例)

后复权:复权后价格=复权前价格×(1+流通股份变动比例)-配(新)股价格×流通股份变动比 例+现金红利

T0002 目录下的文件说明

如果重装到一个新位置,只需将整个 T0002 拷贝过去就可以了,所有的个性化数据都在此目 录下

Advhq.dat 星空图相关个性化数据 Block.cfg 板块设置文件 cbset.dat 筹码分析个性化数据 CoolInfo.Txt 系统备忘录 Line.dat 画线工具数据 MyFavZX.dat 资讯收藏夹数据 newmodem.ini 交易客户端个性化数据 padinfo.dat 定制版面个性化数据 PriCS.dat,PriGS.dat,PriText.dat 公式相关数据 recentsearch.dat 最近资讯搜索数据 Scheme.dat 配色方案 tmptdx.css 临时网页 CSS 文件 user.ini 全局个性化数据 userfx.dat K 线图个性化数据 mark.dat 标识信息的存盘文件

以下文件与设置的预警信息有关: Col\_warn.dat Col\_warn\_self.dat Col\_warn2.dat ColwarnTj.dat

[blocknew] 板块目录 [cache] 系统数据高速缓存 [zst\_cache] 分时图数据高速缓存 [coolinfo] 系统备忘录目录 [Invest] 个人理财数据目录 [PAD] 定制牘面存盘文件

通达信自选股的格式

自选股存放在安装目录 T0002\blocknew\ZXG.blk 文件 此文件是一个文本文件,一行代表一只股票, 每行的第一个字符表示市场,'0'表示深圳,'1'表示上海,跟后的字符串表示股票代码. 比如 1999999 表示上证指数,0000002 表示深万科

通达信新版本增加的权证字段:

杠杆比率: 标的证券价格/(权证价格÷行权比例)

内在价值:

权证价格由内在价值和时间价值两部分组成。当标的证券价格高于行权价时,内在价值为两 者之差;而当标的证券价格低于行权价 时,内在价值为零。但如果权证尚没有到期,标的证券价格还有机会高于行权价,因此权证 仍具有市场价值,这种价值就是时间价值

 $\circ$ 

认股权证内在价值=(标的证券价格-行权价)\*行权比例,若标的证券价格<=行权价,则内 在价值为 0;认沽权证内在价值=(行权价

-标的证券价格)\*行权比例,若标的证券价格>=行权价,则内在价值为 0。

时间价值:

时间价值=权证实际市场价格-内在价值,任何权证的价格都是内在价值和时间价值的和, 投资者可以时时计算内在价值,但时间

价值随着权证上市不断减少,所以投资者去判断权证价格时,应该注意随着行权时间的临近, 权证价格必然要不断接近内在价值。

溢价率:

溢价率就是在权证到期前,正股价格需要变动多少百分比才可让权证投资者在到期日实现打 和。溢价率是量度权证风险高低的其中

一个数据,溢价率愈高, 打和愈不容易。

认购权证溢价率=[(行权价+认购权证价格/行权比例 )/标的证券价格 - 1 ]×100% 认沽权证溢价率=[1 - ( 行权价一认沽权证价格/行权比例 )/ 标的证券价格 ]×100%

隐含波动率:(尚未加入)

香港市场称为"引伸波幅",引伸波幅是市场对相关资产在未来一段时间内的波动性的预期, 当引伸波幅上升时,认股权证的价格

会调高,而当引伸波幅下跌时,认股权证的价格将调低。投资者应该在引伸波幅较低的时候 买入,引伸波幅较高的时候卖出。

行权价格和行权比例的变动:

新行权价格=原行权价格×(标的证券除权日参考价/除权前一日标的证券收盘价); 新行权比例=原行权比例×(除权前一日标的证券收盘价/标的证券除权价)。

权证涨跌幅:

权证涨幅价格=权证前一日收盘价格+(标的证券当日涨幅价格-标的证券前一日收盘价)× 125%×行权比例; 权证跌幅价格=权证前一日收盘价格-(标的证券前一日收盘价-标的证券当日跌幅价格)× 125%×行权比例,当计算结果小于等于

零时,权证跌幅价格为零。

缺省 MA 均线只有四条,想修改成六条怎么做?

直接敲 MA2,或者在主图中点右键,选择"主图坐标",再在里面选择 MA2

上证换手:

(上海市场的 A,B 股和封闭式基金的成交量)/(上海市场的 A,B 股和封闭式基金的流通股本)

深证换手亦然

通达信中几个特别字符的意义:

L:表示存在关联品种,比如有权证,B 股,转债或 H 股等

P:表示有评级信息

T:表示用户对此股票进行了文字标记

怎样进行指标排序功能?

使用"历史行情报表"功能可以实现任一天的指标排序 前提是要下载完整的日线数据

### <span id="page-65-0"></span>通达信分时数据格式

通信达分时数据格式

通达信的 zst 的数据记录是每 6508 个字节为一天的数据,每 26 个字节为一个分钟的记录,这 26 个字节是这样分配的,时间占两个字节化为十进制为 570 的话表示 9:30 分(570/60=9.5) 下 一个是占四个字节的叫现价,再下四个字节叫均价,另外还有两个字节为该分钟成交量(现在 有可能已经改为四个字节),剩下的 14 个字节是预留的,那么大家会发现用我以前所有介绍的 方法求出的现价和均价都是个天文数字,和股票价格相差甚远但又有规律似的,一般好像玛雅 人才用到似的,我介绍一种最简单的办法给大家去求价格的对应关系,大家任找门股票把他的 在整数位价格对应的四个字节的 16 进制和价格位记下来,如 4 元对应 40800000 其实这时你 如果对 zstli 任意个 16 进制的价格 x 想求出他的对应的真实价格,只要用过比例式就能求出, 不过先别高兴去操作,因为并不是所有价格档次都是同个比例的,大家看下面的表对照一下, 我已经帮大家总结到 32 的价格,可算到 64 块钱内个股票 64 和 128 元的各位有兴趣在回复中 补上,补充一点就是该方法是我导师陈尹力教授指导下完成的,程序代码将公布在个人随笔里 的思想里面,也是这个月四月发布,由于笔记本被偷失去很多资料,具体公布的东西仅供大家 参考,也作为抛砖引玉,支持我的朋友请在回复中发表您的发现,丰富知识内容。 该算法适用与所有通达信行情软件,如南方证券,鑫网通达信行情软件,并且价格的换算算法 对通达信的 day 日数据里面的价格也适用

RMBzst 数据 zst 数据 10 进制 1¥对应的 16 进制间隔 人民币间隔 1¥对应的 10 进 制间隔

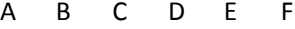

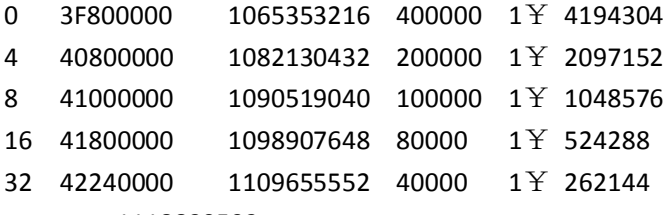

1118830592

按比例算法求。设取到的数为 X(化为十进制的了),那么(X-C)/real(x)=F/(1¥\*1000) 扩大一千倍, 其实以上的 C 和 F 就是你可以通过判断逻辑求出取哪个对应的哪个 C 只有 real(x)未知 移动方程两边可求出准确的价格(均价可达到0.001精度),求出后的十进制价格是放大了1000 倍的

# <span id="page-65-1"></span>天亿日线文件数据结构

沪市日线文件路径:默认在\DATA\SHASE\DAY 下。 深市日线文件路径:默认在\DATA\SZNSE\DAY 下。

**66** / **68**

日线文件命名规则:股票代码.DAY

每个日 K 线为 40 字节, 具体如下: Date:LongInt; //日期 OPen:LongInt; //开盘(元/1000) High:LongInt; //最高价(元/1000) Low:LongInt; //最低价(元/1000) Close:LongInt; //收盘(元/1000) Money:LongInt; //成交额(千元) Volume:LongInt; //成交量(手) Nouse1:LongInt; //没用 Nouse2:LongInt; //没用 Nouse3:LongInt; //没用

### <span id="page-66-0"></span>投资家日线文件数据结构

投资家数据数据结构

每 28 个字节为一日。 Date:LongInt; //日期(距 1970.01.01 的秒数) OPen:LongInt; //开盘(元) Close:LongInt; //收盘(元) High:LongInt; //最高价(元) Low:LongInt; //最低价(元) Volume:LongInt; //成交量(股) Money:LongInt; //成交额(元)

日期, x/86400 取余后如果余数大于等于 57600 则加 1(取整方法为如果大于 16:00 收盘时间 则加 1,否则不加 1,视为昨天。)即为 1970-01-01 到当前的天数。分析家则不用这样都是整 数。 开盘价(算法同分析家) 收盘价(算法同分析家) 最高价(算法同分析家) 最低价(算法同分析家) 成交量(股)(算法同分析家) 成交额(元)(算法同分析家)从钱龙转过来 正确,但自动接收好像不对为 0

# <span id="page-66-1"></span>文华期货数据格式

每条记录读取 4x9=36 字节,各段字节如下 2A A6 39 40 日期 2004 年 2 月 23 存在 86400 基数

**67** / **68**

00 20 F0 44 开盘 F0 20 为 61472 除 32 1921 00 20 F1 44 收盘 F1 20 为 61728 除 32 1929 00 20 F2 44 最高 F2 20 为 61984 除 32 1937 00 60 F0 44 最低 F0 60 为 61536 除 32 1923 00 ED B9 47 仓单 80 7A 1E 48 量 6C 51 F1 44 EC B6 FE 3E

# <span id="page-67-0"></span>佛郎全自动股票交易系统 **3.0** 版本日线数据格式

此版本数据格式和大智慧日线数据格式相近,大家参考大智慧的日线数据结构即可出来。

基本有三个结构体构成

1. 全局结构体 (0x00 - 0x09h 共 16 个字节)

2. 索引结构体 (从 0x10h 开始, 数目由第一个结构体提供)

3.日线结构体(数据从 0x40010h 开发)

剩下的请参照大智慧 3 日线结构。